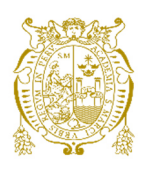

# **Universidad Nacional Mayor de San Marcos Universidad del Perú. Decana de América**  Facultad de Ingeniería de Sistemas e Informática Escuela Profesional de Ingeniería de Sistemas

# **Implementación de la plataforma de comercio electrónico de SAP en una empresa comercializadora de artículos deportivos**

# **TRABAJO DE SUFICIENCIA PROFESIONAL**

Para optar el Título Profesional de Ingeniero de Sistemas

# **AUTOR**

Cristian Omar PÉREZ INCIO

# **ASESOR**

Carlos Ernesto CHÁVEZ HERRERA

Lima, Perú

2021

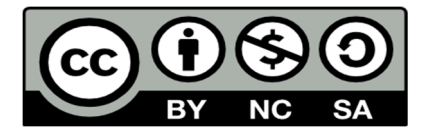

Reconocimiento - No Comercial - Compartir Igual - Sin restricciones adicionales

https://creativecommons.org/licenses/by-nc-sa/4.0/

Usted puede distribuir, remezclar, retocar, y crear a partir del documento original de modo no comercial, siempre y cuando se dé crédito al autor del documento y se licencien las nuevas creaciones bajo las mismas condiciones. No se permite aplicar términos legales o medidas tecnológicas que restrinjan legalmente a otros a hacer cualquier cosa que permita esta licencia.

## **Referencia bibliográfica**

Pérez, C. (2021). *Implementación de la plataforma de comercio electrónico de SAP en una empresa comercializadora de artículos deportivos*. [Trabajo de suficiencia profesional de pregrado, Universidad Nacional Mayor de San Marcos, Facultad de Ingeniería de Sistemas e Informática, Escuela Profesional de Ingeniería de Sistemas]. Repositorio institucional Cybertesis UNMSM.

## **Metadatos complementarios**

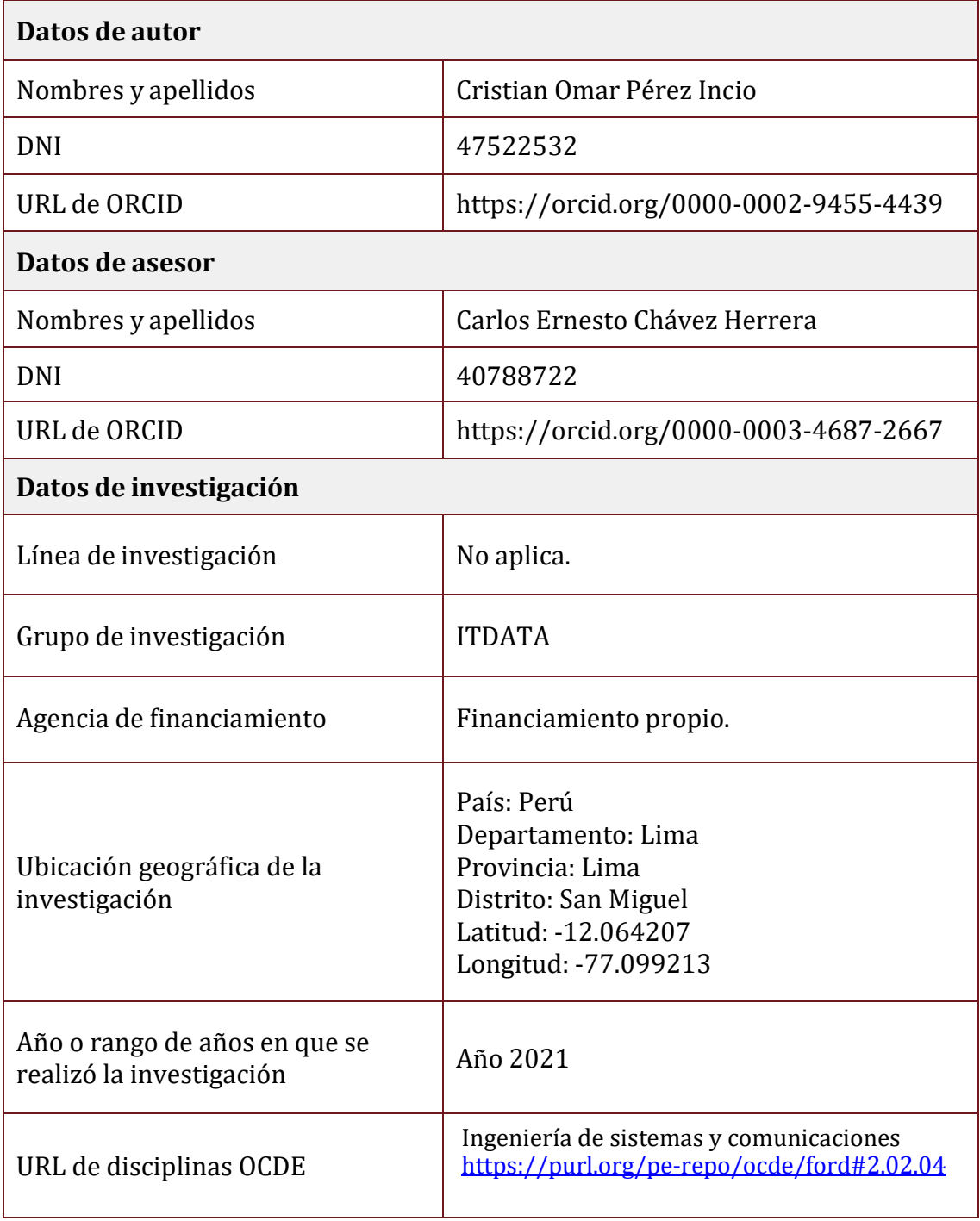

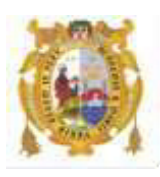

## *UNIVERSIDAD NACIONAL MAYOR DE SAN MARCOS FACULTAD DE INGENIERÍA DE SISTEMAS E INFORMÁTICA Escuela Profesional de Ingeniería de Sistemas*

### *Acta Virtual de Sustentación del Trabajo de Suficiencia Profesional*

*Siendo las 20:00 horas del día 20 de julio del año 2021, se reunieron virtualmente los docentes designados como Miembros de Jurado del Trabajo de Suficiencia Profesional, presidido por la Mg. Menéndez Mueras Rosa (Presidente), Dr. Escobedo Bailón, Frank Edmundo (Miembro) y el Ing. Chávez Herrera Carlos Ernesto (Miembro Asesor), usando la plataforma Meet [\(https://meet.google.com/cvg-jfhd-oit\)](https://meet.google.com/cvg-jfhd-oit), para la sustentación virtual del Trabajo de Suficiencia Profesional intitulado: "IMPLEMENTACIÓN DE LA PLATAFORMA DE COMERCIO ELECTRÓNICO DE SAP EN UNA EMPRESA COMERCIALIZADORA DE ARTÍCULOS DEPORTIVOS", por el Bachiller Pérez Incio Cristian Omar; para obtener el Título Profesional de Ingeniero de Sistemas.*

*Acto seguido de la exposición del Trabajo de Suficiencia Profesional, la Presidente invitó al Bachiller a dar las respuestas a las preguntas establecidas por los miembros del Jurado.* 

*El Bachiller en el curso de sus intervenciones demostró pleno dominio del tema, al responder con acierto y fluidez a las observaciones y preguntas formuladas por los señores miembros del Jurado.* 

*Finalmente habiéndose efectuado la calificación correspondiente por los miembros del Jurado, el Bachiller obtuvo la nota de 19 DIECINUEVE.* 

*A continuación la Presidente de Jurados la Mg. Menéndez Mueras Rosa, declara al Bachiller Ingeniero de Sistemas.* 

*Siendo las 20: 58 .horas, se levantó la sesión.* 

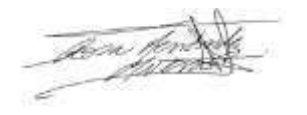

*Presidente Mg. Menéndez Mueras Rosa* 

*Miembro* 

*Dr. Escobedo Bailón Frank Edmundo Ing. Chávez Herrera Carlos Ernesto Miembro Asesor* 

### **FICHA CATALOGRÁFICA**

IMPLEMENTACIÓN DE LA PLATAFORMA DE COMERCIO ELECTRÓNICO DE SAP EN UNA EMPRESA COMERCIALIZADORA DE ARTÍCULOS DEPORTIVOS

AUTOR: CRISTIAN OMAR PÉREZ INCIO

ASESOR: CARLOS ERNESTO CHÁVEZ HERRERA

LIMA-PERÚ, 2021

TÍTULO PROFESIONAL: Ingeniero de Sistemas

ÁREA / PROGRAMA / LÍNEA DE INVESTIGACIÓN:

Ingenierías / Tecnología de Información y Comunicación / Estrategia, Planeamiento y Control

PREGRADO: Universidad Nacional Mayor de San Marcos - Facultad de Ingeniería de Sistemas e Informática - Escuela Profesional de Ingeniería de Sistemas.

Formato 28 x 20 cm Página x, 65

## **DEDICATORIA**

Este trabajo se lo dedico especialmente a mi familia por haberme alentado y apoyadodurante toda mi formación profesional. También va dedicado a todas las personas que creyeron en mí y estaban seguras de que yo conseguiría el título de ingeniero.

### **AGRADECIMIENTOS**

A mi familia por darme la fortaleza necesaria para afrontar cada reto que se me presentó a lo largo de mi carrera profesional.

A la consultora Seidor por darme las facilidades para acceder a la información del proyecto que sirvió de caso de estudio para este trabajo.

A mi asesor Ing. Carlos Chávez Herrera por sus recomendaciones y buenos consejos para culminar de la mejor manera posible el presente trabajo de investigación.

A la Universidad Nacional Mayor de San Marcos por hacer de mí el profesional que soy ahora y darme la posibilidad de obtener el título de Ingeniero de Sistemas.

# **TABLA DE CONTENIDOS**

<span id="page-8-0"></span>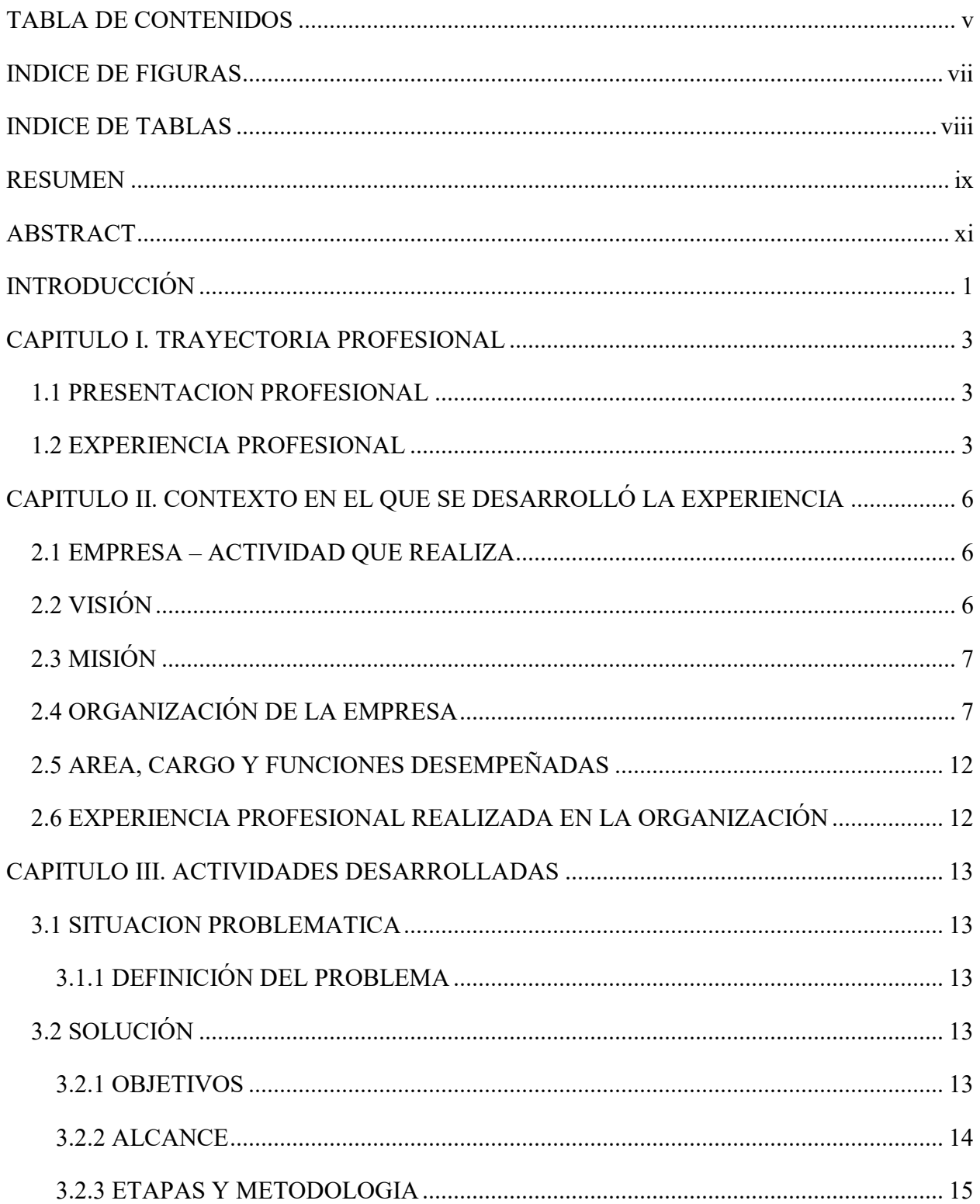

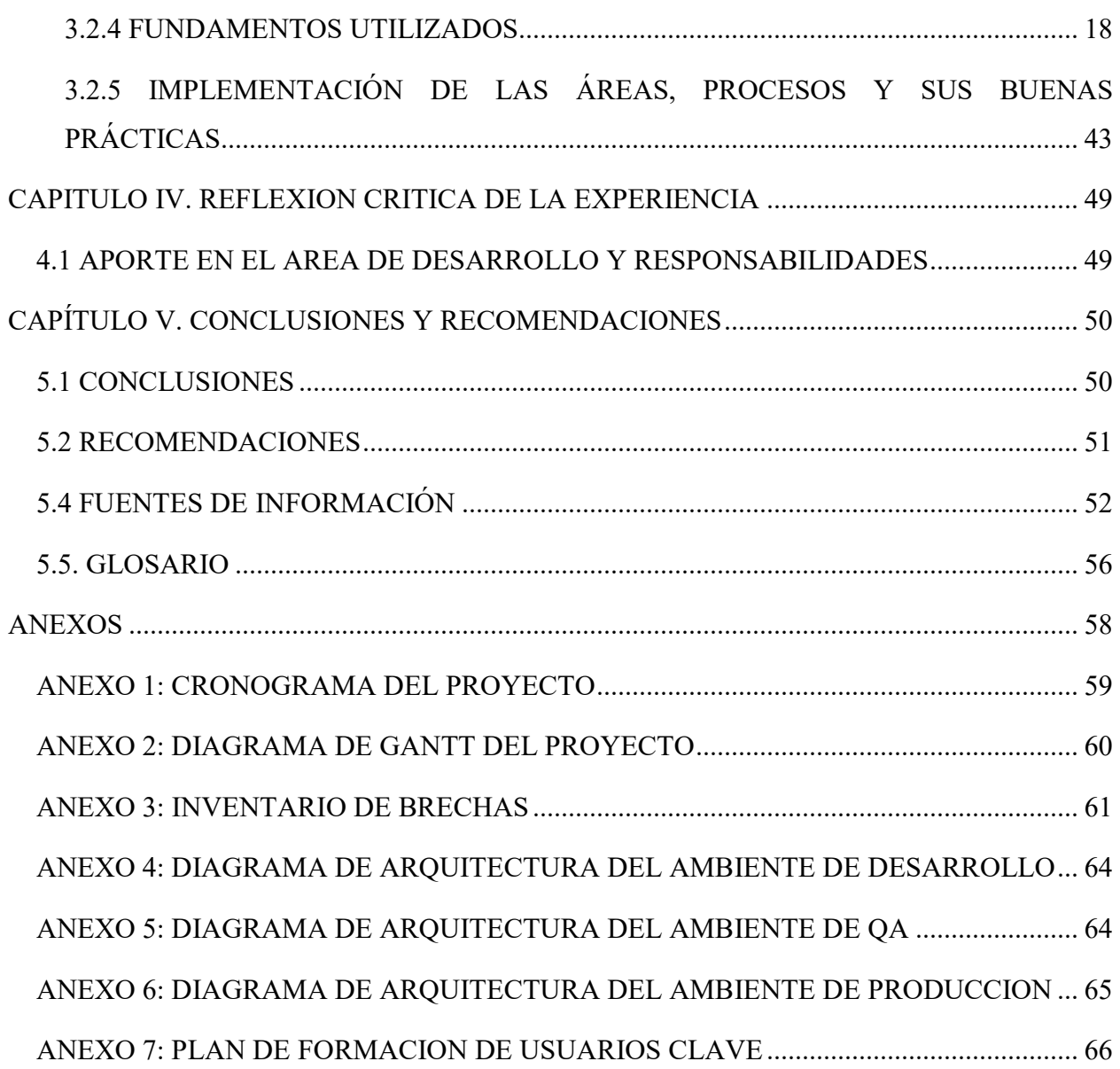

# **INDICE DE FIGURAS**

<span id="page-10-0"></span>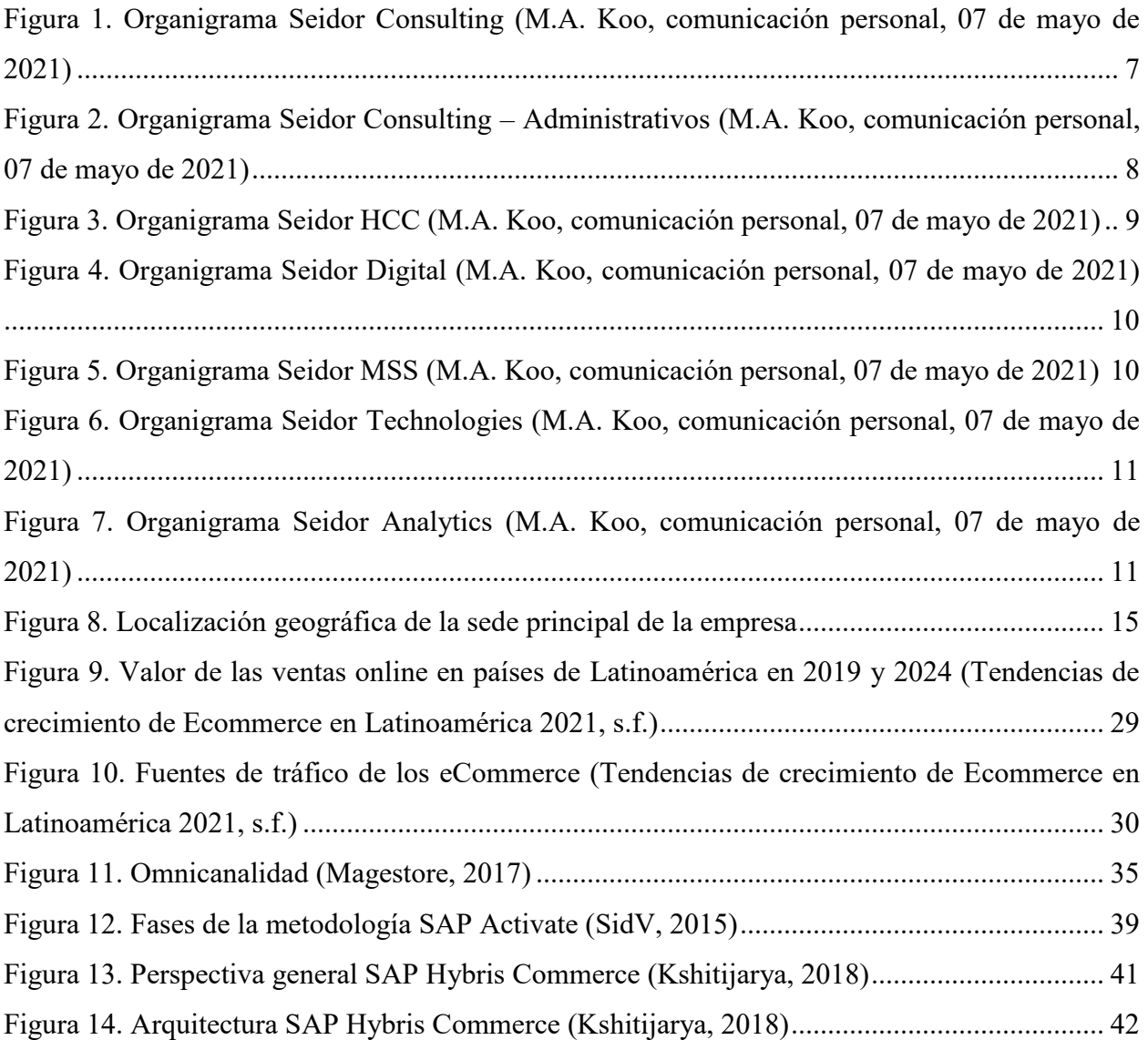

# **INDICE DE TABLAS**

<span id="page-11-0"></span>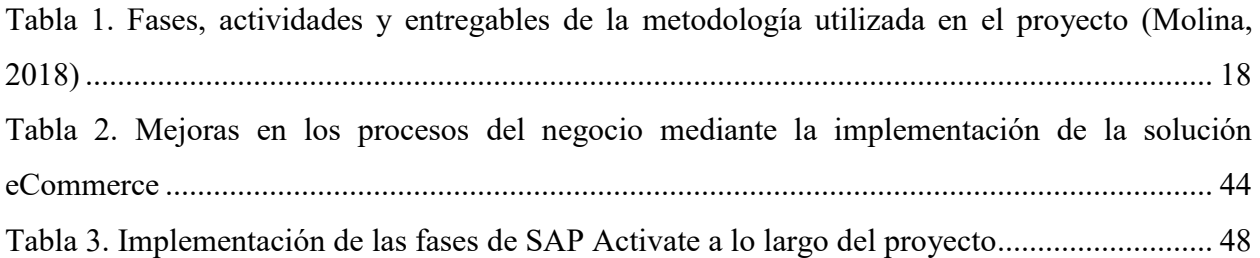

# **UNIVERSIDAD NACIONAL MAYOR DE SAN MARCOS FACULTAD DE INGENIERÍA DE SISTEMAS E INFORMÁTICA ESCUELA PROFESIONAL DE INGENIERÍA DE SISTEMAS**

## **IMPLEMENTACIÓN DE LA PLATAFORMA DE COMERCIO ELECTRONICO DE SAP EN UNA EMPRESA COMERCIALIZADORA DE ARTÍCULOS DEPORTIVOS**

Autor: PEREZ INCIO, Cristian Omar

Asesor: CHÁVEZ HERRERA, Carlos Ernesto

Título: Trabajo de suficiencia profesional para optar el Título Profesional de Ingeniero de Sistemas

<span id="page-12-0"></span>Fecha: Junio del 2021

## **RESUMEN**

El presente trabajo de suficiencia profesional describe la implementación de la plataforma de comercio electrónico de SAP, la cual tiene como nombre SAP Hybris Commerce, en las instalaciones de una empresa comercializadora de artículos deportivos. El proyecto de desarrolló en conformidad con las actividades y buenas prácticas que establece la metodología SAP Activate.

La empresa, en el año 2017, se percató de que los productos que ofrecía en sus tiendas físicas no llegaban al número de clientes esperado.Entonces, se vieron en la necesidad de invertir en su presencia digital para que la marca adquiera un mayor impacto sobre su público objetivo.

Para hacerle frente a dicha problemática, se le encargó al área de Marketing la dirección de un proyecto cuyo objetivo principal fue la implementación de una plataforma eCommerce B2C. De esa manerase iba amejorar la calidad de la atención al cliente gracias a la apertura de más canales de comunicación para satisfacer sus necesidades al momento de realizar una compra.Posteriormente, la empresa creó el área de Comercio Electrónico para tener un mayor control sobre las actividades del proyecto.

**Palabras clave:** eCommerce, plataforma,SAP Hybris, SAP Activate, presencia digital, marketing, atención al cliente

# **NATIONAL UNIVERSITY OF SAN MARCOS FACULTY OF SYSTEMS AND COMPUTER ENGINEERING PROFESSIONAL SCHOOL OF SYSTEMS ENGINEERING**

## **IMPLEMENTATION OF SAP E-COMMERCE PLATFORM IN A SPORTING GOODS TRADING COMPANY**

Author: PEREZ INCIO, Cristian Omar Advisor: CHÁVEZ HERRERA, Carlos Ernesto Title: Work of professional sufficiency to opt for the Professional Title of Systems Engineer Date: June 2021

## **ABSTRACT**

<span id="page-14-0"></span>The present work of professional sufficiency describes the implementation of the SAP ecommerce platform, which is called SAP Hybris Commerce, in the facilities of a sporting goods trading company. The project was developed in accordance with the activities and good practices established by the SAP Activate methodology.

In 2017, the company realized that the products it offered in its physical stores were not reaching the expected number of customers. Then, they found it necessary to invest in their digital presence so that the brand acquires a greater impact on its target audience.

To deal with this problem, the Marketing area was commissioned to lead a project whose main objective was the implementation of a B2C eCommerce platform. In this way, the quality of customer service would be improved thanks to the opening of more communication channels to meet their needs when making a purchase. Subsequently, the company created the eCommerce area to have greater control over the project's activities.

**Keywords:** eCommerce, platform, SAP Hybris, SAP Activate, digital presence, marketing, customer care

## **INTRODUCCIÓN**

<span id="page-15-0"></span>El presente trabajo de suficiencia profesional describe la implementación de la plataforma de comercio electrónico de SAP, la cual tiene como nombre SAP Hybris Commerce, en las instalaciones de una empresa dedicada a la venta de artículos deportivos. El proyecto de desarrolló en conformidad con las actividades y buenas prácticas que establece la metodología SAP Activate.

La empresa, desde que abrió sus primeras tiendas en el Perú, se ha dedicado a la venta de artículos deportivos, ya sea bajo su propia marca o pertenecientes a marcas de terceros. Con el transcurrir de los años, se dieron cuenta que estaban perdiendo terreno en el mercado debido a que no contaban con otros canales de venta que no fueran sus tiendas físicas.

En el contexto actual, donde las redes sociales y sitios web llegan a cada vez más personas, se hace necesario contar con al menos un canal digital que potencie las ventas de la empresa y les permita a sus clientes vivir una experiencia de compra acorde con estos nuevos tiempos.

Entonces, la empresa se vio en la obligación de aumentar la presencia de su marca en internet a través de una tienda online. Esto le permitiría dar un salto de calidad en dos de los procesos más importantes del negocio: la venta de sus productos y la atención al cliente. Asimismo, se pondrían a la par de sus competidores que ya cuentan con este recurso.

Por las razones expuestas anteriormente, la empresa se interesó en implementar una plataforma de comercio electrónico que le permitiera darle un valor agregado a su negocio. Dado que la empresa no contaba con el personal necesario para llevar a cabo esta implementación, contrató a una consultora especializada en este tipo de proyectos.

En el CAPITULO I se especifican cronológicamente roles y funciones, actividades, aprendizaje empírico y formal. También se precisa la experiencia significativa.

En el CAPITULO II se describe parte de la historia del Grupo Seidor Perú S.A.C., su estructura orgánica, la visión y la misión, los productos y servicios que brinda.Asimismo, se detallan las funciones desempeñadas y la experiencia adquirida por el autor en el cargo de Consultor Técnico Backend que viene ejerciendo en la consultora.

El CAPITULO III da el detalle del trabajo realizado el cual se refiere en este caso a la implementación de la plataforma de comercio electrónico de SAP por encargo de una empresa dedicada a la venta de artículos deportivos. La ejecución del proyecto se va a apoyar en cada una de las fases que conforman la metodología SAP Activate.

El CAPITULO IV se refiere al aporte del autor, el desarrollo profesional que le demandó, las necesidades que se atendieron, la experiencia y la capacitación requeridas.

En el CAPITULO V se detallan las conclusiones y también se indican las recomendaciones.

## **CAPITULO I. TRAYECTORIA PROFESIONAL**

## <span id="page-17-1"></span><span id="page-17-0"></span>**1.1 PRESENTACION PROFESIONAL**

El autor del informe es Bachiller en Ingeniería de Sistemas de la Universidad Nacional Mayor de San Marcos (UNMSM) y certificado como Java SE6 Programmer a través de Oracle, con más de 4 años de experiencia en el análisis, diseño e implementación de soluciones para los sectores de Banca, eCommerce y Telecomunicaciones. Actualmente viene especializándose en el rubro del comercio electrónico a través de la implementación de soluciones omnicanal, tanto para clientes nacionales como extranjeros, bajo el cargo de Consultor Técnico Backenden la empresa Seidor Perú.

## <span id="page-17-2"></span>**1.2 EXPERIENCIA PROFESIONAL**

**09/2017 – Presente Lima, Perú**

## **SEIDOR PERÚ S.A.C.**

**Cargo:** ConsultorTécnico Backend

#### **Funciones:**

- Implementación de nuevas APIs REST en el Core de la solución eCommerce de las joyerías Tous. Módulos implementados: Omni Commerce Connect (OCC), ERP Integration.
- Implementación de un rollout para las tiendas de MarathonSportsEcuador hasta su salida en vivo. Módulos implementados: ERP Integration, Marketing Integration.
- Portal eCommerce para la cadena de supermercados Checkers. Módulosimplementados: B2C Accelerator, ASM, CMS, Integration, OCC, Solr& Search, Storefront & UI, Marketing/C4C/SAP, PCM, Hot Folder. Desarrollo Backend y Frontend.
- Implementación de rollouts y de un catálogo internacional para las joyerías Tous.
- Portal eCommerce para las tiendas de Decor Center Perú. Módulos implementados: B2C Accelerator, WCMS, Checkout Module. ERP Integration.

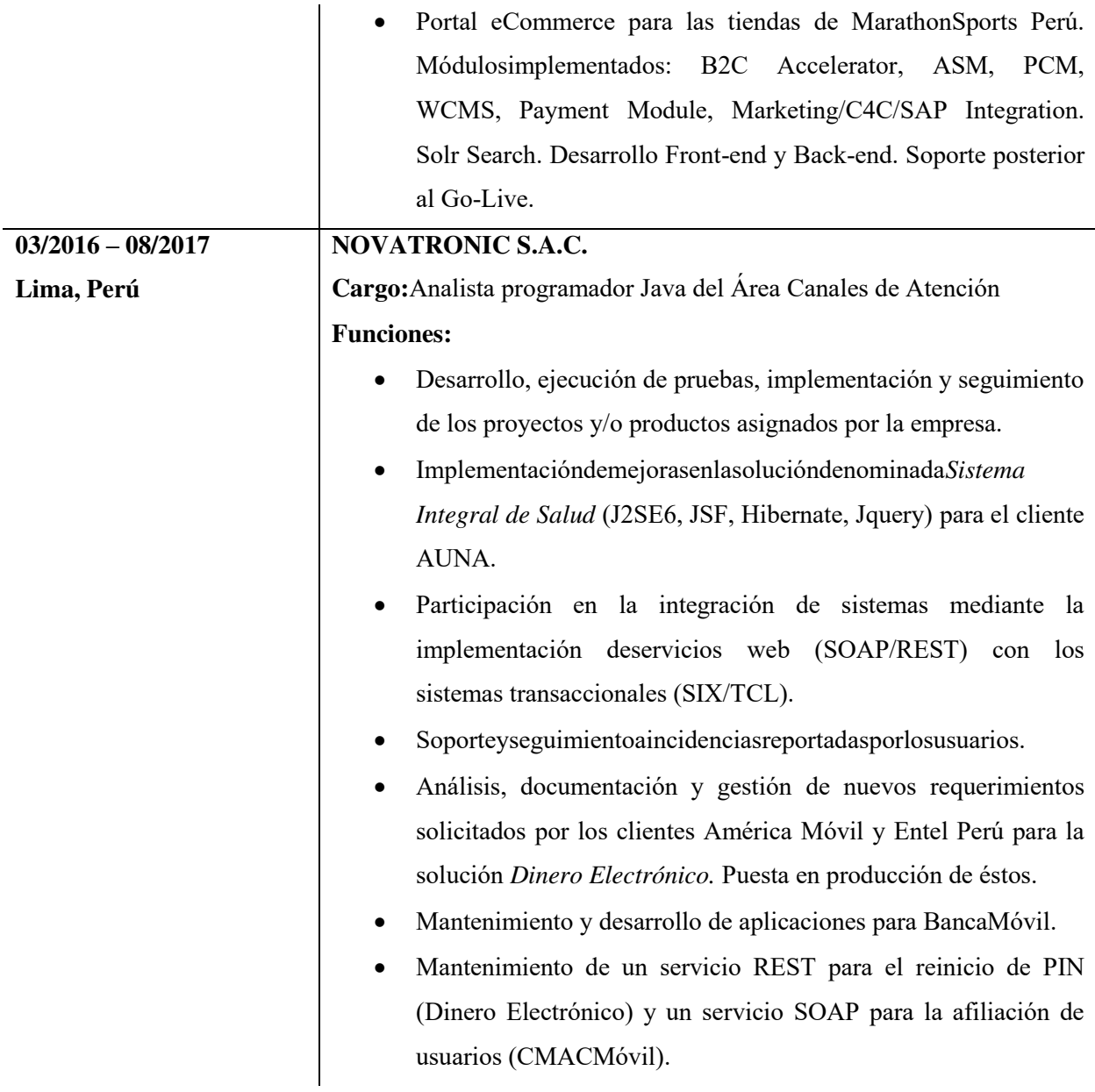

### **Formación Académico-Profesional:**

**2011 - 2015** Grado Académico de Bachiller en Ingeniería de Sistemas - Escuela Académico Profesional de Ingeniería de Sistemas - Facultad de Ingeniería de Sistemas e Informática - Universidad Nacional Mayor de San Marcos.

## **Formación Académico-Complementaria:**

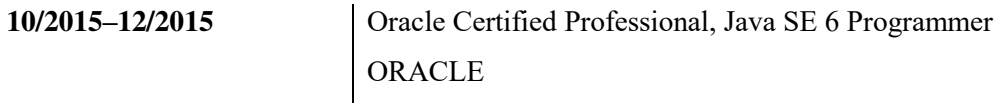

## **Idiomas:**

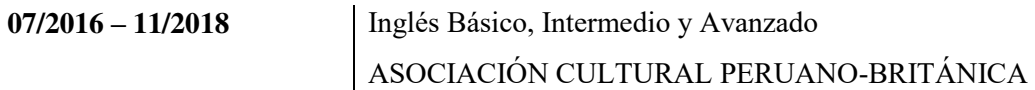

## **Otros conocimientos:**

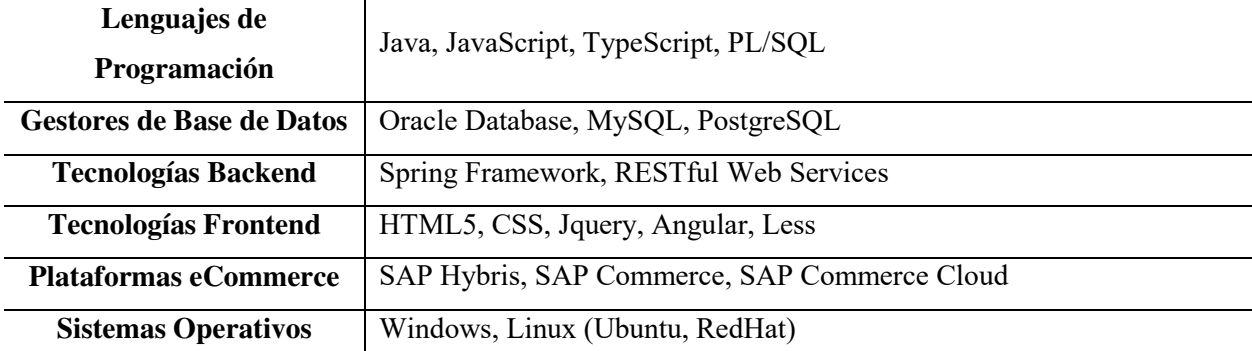

# <span id="page-20-0"></span>**CAPITULO II. CONTEXTO EN EL QUE SE DESARROLLÓ LA EXPERIENCIA**

## <span id="page-20-1"></span>**2.1 EMPRESA – ACTIVIDAD QUE REALIZA**

Seidor es una consultora multinacional dedicada a ofrecer soluciones integrales en el ámbito de la consultoría de software y servicios informáticos, estrategia, desarrollo, operaciones, infraestructura, mantenimiento de aplicaciones, *on-demand* y outsourcing.La compañía basa su actividad en siete grandes líneas de negocio:

- **A. Seidor Consulting:** en esta línea de negocio se desarrollan proyectos con el portafolio de aplicaciones SAP para grandes empresas (ERP S/4 HANA, C/4 HANA, entre otros).
- **B. Seidor HCC:** esta línea de negocio cuenta con un portafolio de servicios con soluciones SAP enfocadas a la gestión del recurso humano, tales como HCM y SuccessFactors.
- **C. Seidor Technologies:** línea de negocios enfocada en brindar servicios gestionados y soluciones de tecnología basándose en plataformas Cloud Computing.
- **D. Seidor MSS:** esta línea de negocio brinda un portafolio enfocado a empresas medianas y pequeñas que necesiten de la tecnología para su crecimiento.
- **E. Seidor Analytics:** línea de negocio enfocada en brindar soluciones analíticas y ayudar a las empresas a tomar mejores decisiones a partir del análisis de sus datos.
- **F. Seidor Digital:**línea de negocio que se enfoca en implementar soluciones del portafolio de CustomerExperience de SAP (SAP CX).
- **G. Seidor Innovation& Dev:** línea de negocio que implementa y optimiza las soluciones y mejoras tecnológicas utilizando desarrollo ágil, enfoque de innovación y metodologías de trabajo para acelerar el proceso de transformación digital en las empresas.

## <span id="page-20-2"></span>**2.2 VISIÓN**

"Apuntar a ser el partner tecnológico de confianza de nuestros clientes".

## <span id="page-21-0"></span>**2.3 MISIÓN**

"Aportar soluciones y servicios tecnológicos que contribuyan a generar valor y mejorar la competitividad de nuestros clientes".

## <span id="page-21-1"></span>**2.4 ORGANIZACIÓN DE LA EMPRESA**

A continuación,se presentan los organigramas correspondientes a cada una de las líneas de negocio del Grupo Seidor Perú.

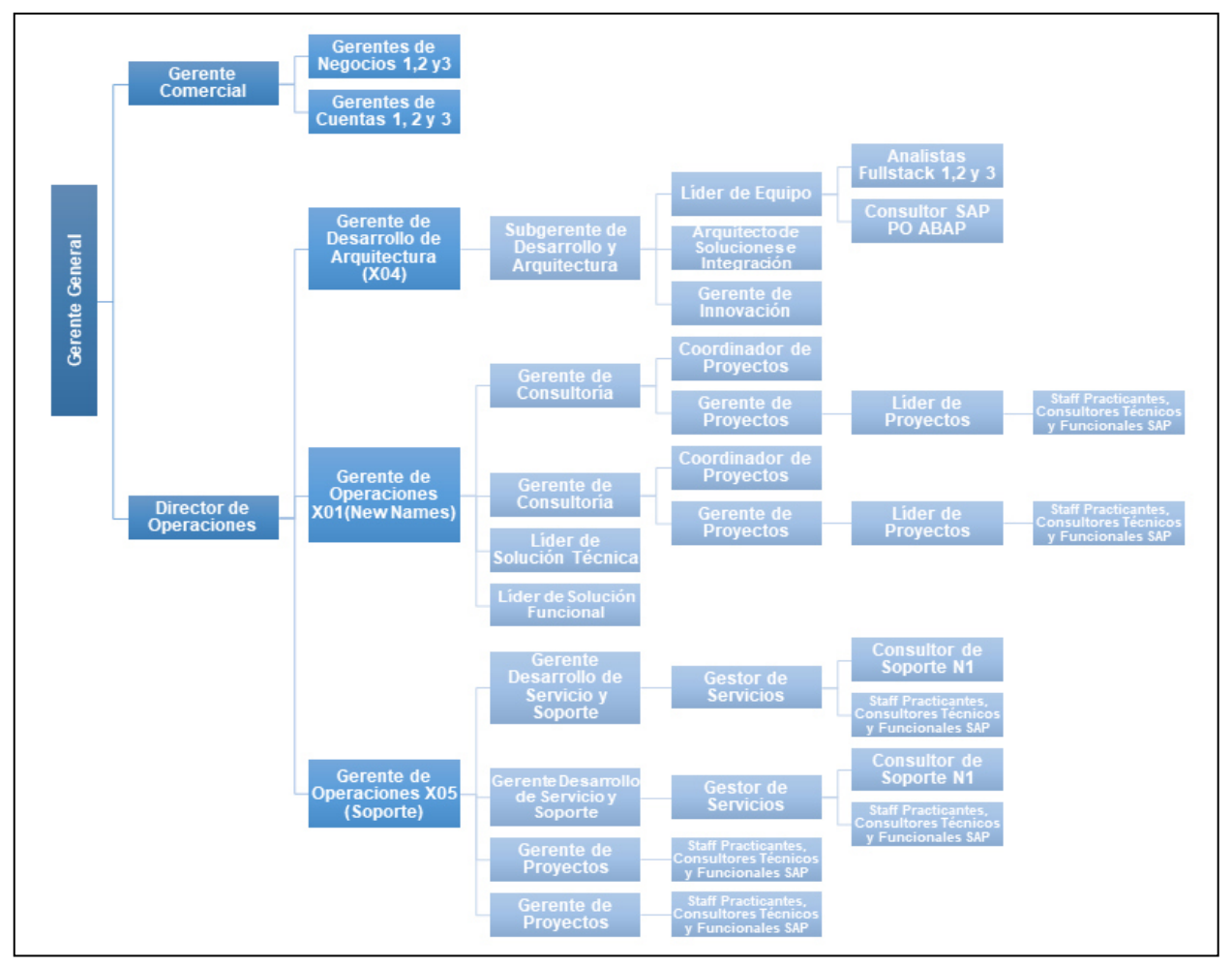

*Figura 1. Organigrama Seidor Consulting(M.A. Koo, comunicación personal, 07 de mayo de 2021)* 

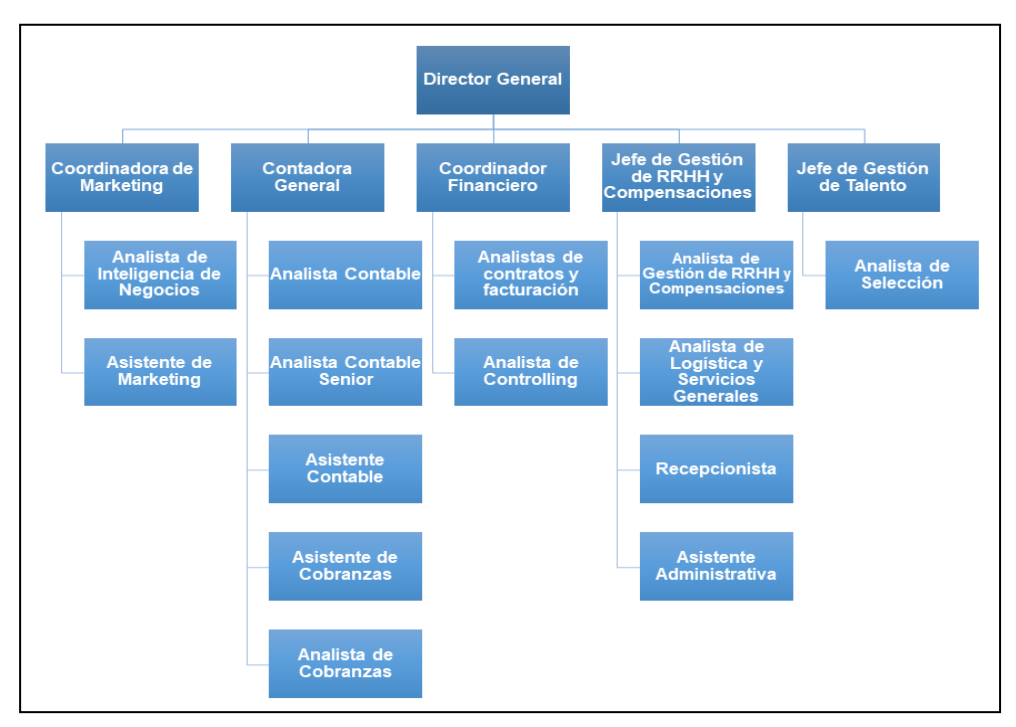

*Figura 2. Organigrama Seidor Consulting – Administrativos (M.A. Koo, comunicación personal, 07 de mayo de 2021)* 

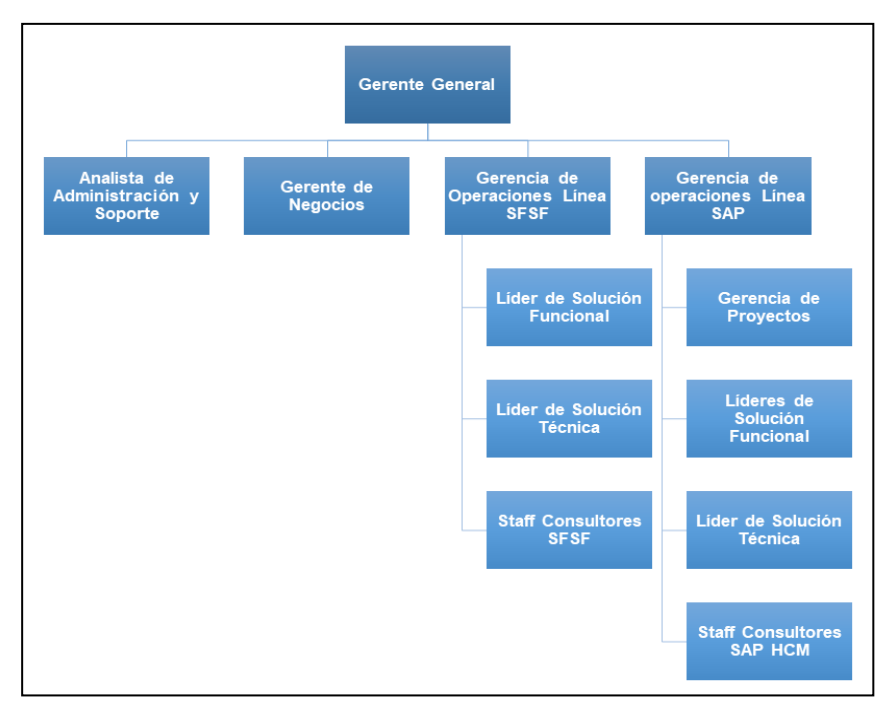

*Figura 3. Organigrama Seidor HCC (M.A. Koo, comunicación personal, 07 de mayo de 2021)* 

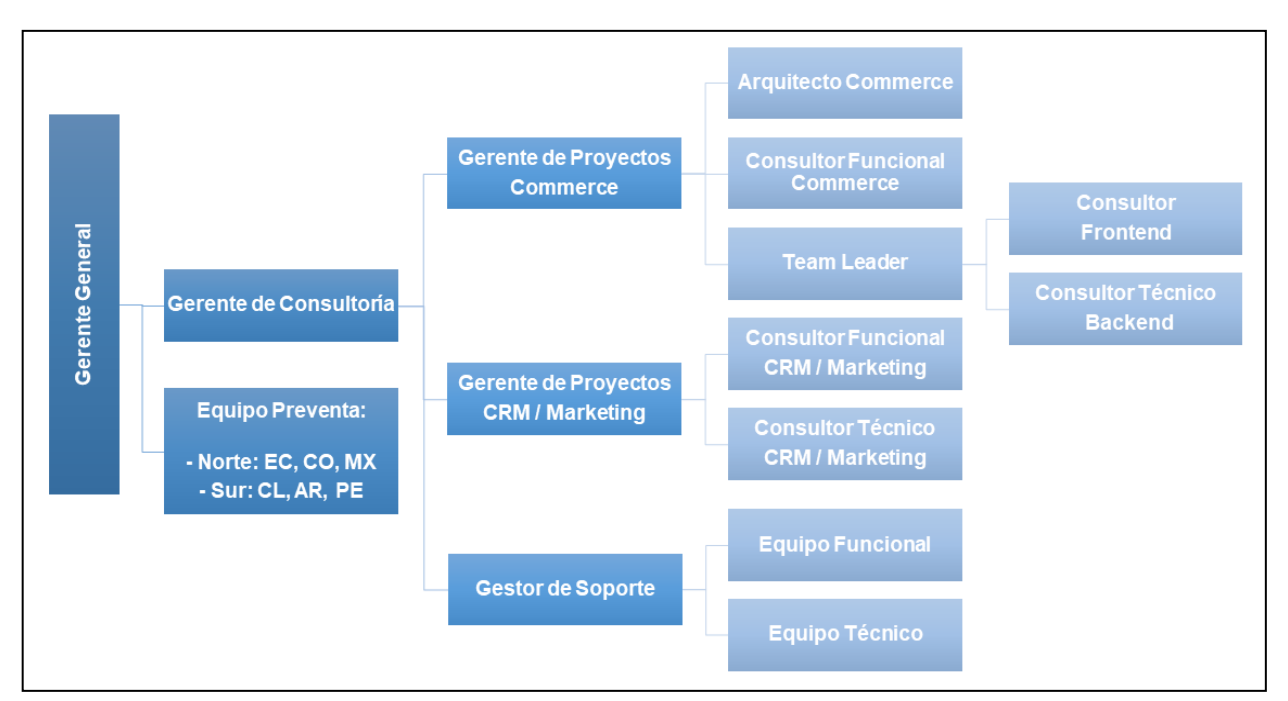

*Figura 4. Organigrama Seidor Digital(M.A. Koo, comunicación personal, 07 de mayo de 2021)* 

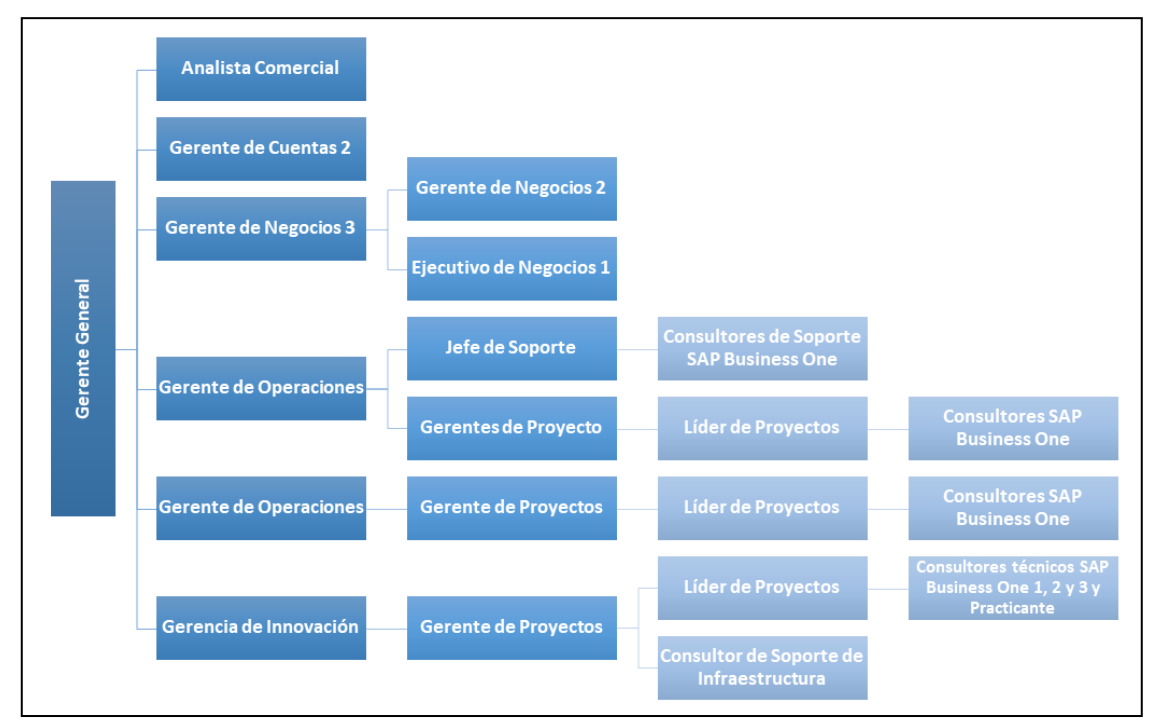

*Figura 5. Organigrama Seidor MSS(M.A. Koo, comunicación personal, 07 de mayo de 2021)* 

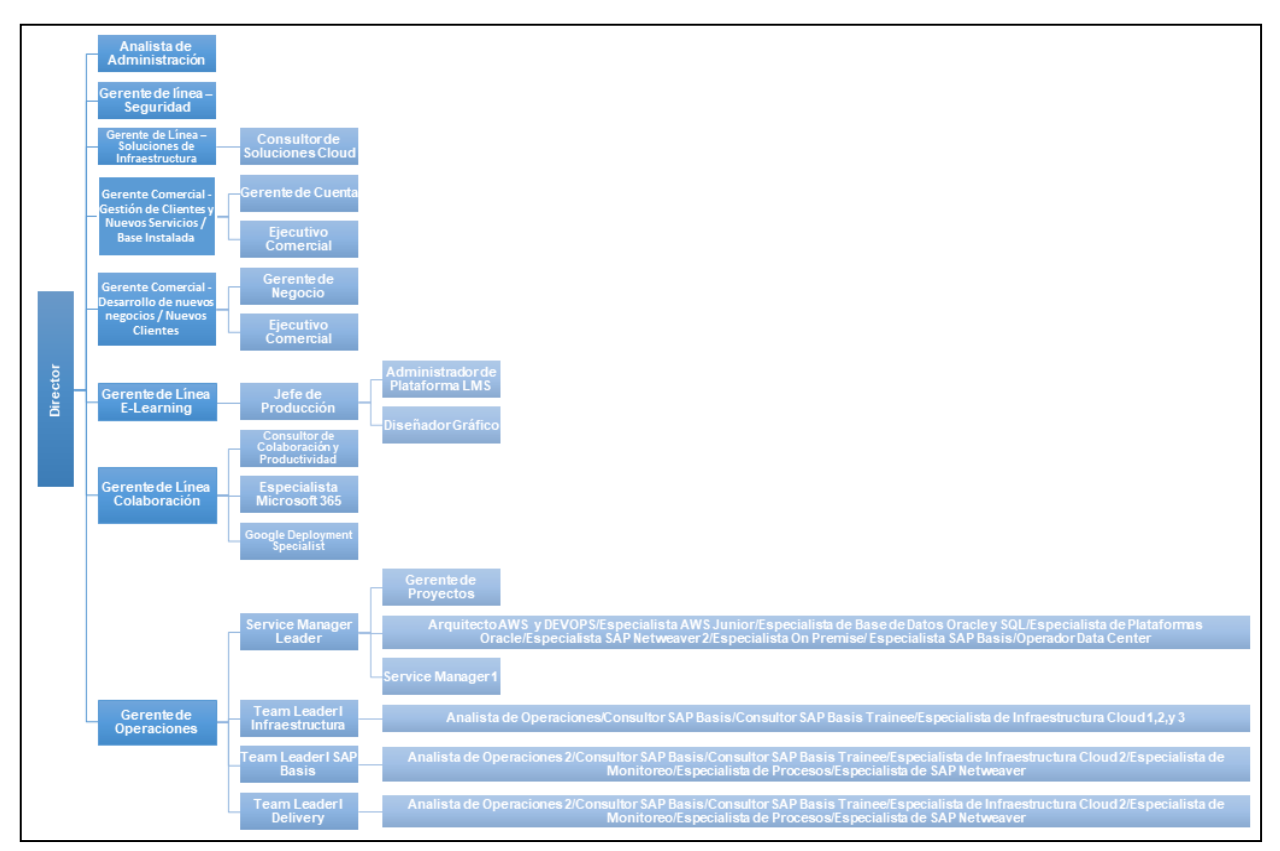

*Figura 6. Organigrama Seidor Technologies(M.A. Koo, comunicación personal, 07 de mayo de 2021)* 

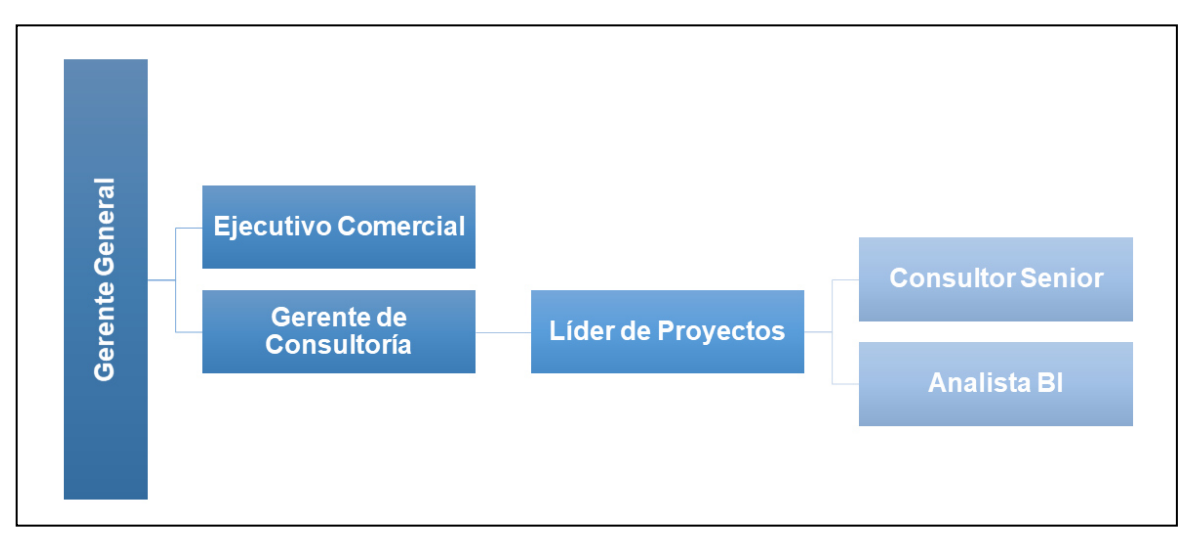

*Figura 7. Organigrama Seidor Analytics(M.A. Koo, comunicación personal, 07 de mayo de 2021)* 

## <span id="page-26-0"></span>**2.5 AREA, CARGO Y FUNCIONES DESEMPEÑADAS**

El autor del presente informe de suficiencia profesional ejerce el cargo de Consultor Técnico Backend bajo la dirección de la Gerencia de Proyectos Commerce, la cualsigue la línea de negocio denominada Seidor Digital.

Entre las principales funciones desempeñadas se pueden mencionar las siguientes:

- Revisar a detalle la documentación proporcionada por el Consultor Funcional Commerce.
- Realizar las tareas (ejecución y pruebas) dentro de los plazos establecidos.
- Reportar con anticipación los posibles contratiempos presentados durante el desarrollo de las tareas.
- Procurar que las tareas desarrolladas no alteren el comportamiento de otras funcionalidades OOTB.
- Informar el progreso de las tareas asignadas en las fechas definidas para el proyecto.

## <span id="page-26-1"></span>**2.6 EXPERIENCIA PROFESIONAL REALIZADA EN LA ORGANIZACIÓN**

El cargo de Consultor Técnico en el Grupo Seidor Perú le ha permitido al autor adquirir experiencia en la gestión eimplementación desoluciones eCommerce mediante el usode la plataforma SAP Commerce, la cual pertenece a la suite de CustomerExperience de SAP.Durante la ejecución de los proyectos en los que ha participado, tanto para clientes nacionales e internacionales, se le han asignadomúltiples responsabilidades, tales como:

- Desarrollar funcionalidades para los diferentes módulos implementados.
- Levantar incidencias reportadas por los clientes en un tiempo prudente.
- Elaborar y ejecutar pruebas unitarias, funcionales, de performance e integrales.
- Proponer continuamentemejoras que optimicen la experiencia del cliente.
- Estimar el tiempo que va a tomar el desarrollo y testeo de las tareas a desarrollar.
- Comprender las necesidades del cliente y traducirlas en requerimientos funcionales.

## **CAPITULO III. ACTIVIDADES DESARROLLADAS**

## <span id="page-27-1"></span><span id="page-27-0"></span>**3.1 SITUACION PROBLEMATICA**

### <span id="page-27-2"></span>**3.1.1 DEFINICIÓN DEL PROBLEMA**

Una empresa comercializadora de artículos deportivos tiene como principal canal de comunicación sus tiendas físicas, las cuales se encuentran ubicadas en diferentes ciudades del territorio peruano. Sin embargo, el negocio se dio cuenta de su falta de presencia digital en comparación con sus competidores directos en el mercado. La empresa se vio en la necesidad de ofrecerle a sus clientes múltiples canales para que la interacción sea mucho más directa y fluida, ya sea para la venta o la devolución de sus productos.

## <span id="page-27-3"></span>**3.2 SOLUCIÓN**

#### <span id="page-27-4"></span>**3.2.1 OBJETIVOS**

#### **3.2.1.1 Objetivo General**

Implementar la plataforma de comercio electrónico que ofrece SAP, denominada *SAP Hybris Commerce*, en su versión *on-premise*. Esto le va a permitir a la empresa adquirir presencia digital y, por consecuencia, aumentar el alcance de sus productos en el mercado. Además, se va a mejorar la calidad de la atención al cliente ya que se van a abrir más canales de comunicación para satisfacer sus necesidades al momento de realizar una compra.

#### **3.2.1.2 Objetivos Específicos**

- Elaborar un plan para la implementación de la solución eCommerce.
- Definir las necesidades del cliente y proponer, según sea el caso, modificaciones en las funcionalidades estándar que ofrece la plataforma.
- Evaluar diferentes estrategias que permitan una correcta implementación de los módulos que forman parte de la plataforma.
- Realizar la carga de datos maestros con el objetivo de que los procesos del negocio se ejecuten sin ningún problema.
- Llevar a cabo el desarrollo de las tareas que permitan adaptar el core de la solución a los requerimientos que el negocio exige.
- Acompañar a los usuarios finales durante la validación de las funcionalidades que componen cada módulo de la solución, de esta manera se comprueba que éstos se encuentran correctamente integrados.
- Ejecutar un plan de puesta en marcha con las actividades que permitan efectuar una exitosa salida en vivo de la plataforma.

### <span id="page-28-0"></span>**3.2.2 ALCANCE**

### **3.2.2.1 Alcance Funcional**

El resultado de la implementación de la plataforma está enfocado en cubrir los siguientes aspectos:

- Búsqueda de cualquier producto que se encuentre en el catálogo en línea.
- Búsqueda de la tienda más cercana con referencia a la ubicación del cliente.
- Búsqueda avanzada de productos con la ayuda de filtros personalizados.
- Ofrecer recomendaciones personalizadas a los clientes a través de la web o correos.
- Ofrecer una experiencia de compra en línea fluida y coherente.
- Establecer métodos de pagoonline que se adecúen a las preferencias del público objetivo.
- Darle la opción al cliente de calificar los productos después de haberlos comprado.
- Ofrecerle al cliente un módulo para darle seguimiento a sus pedidos.

### **3.2.2.2 Alcance Organizacional**

En un principio la dirección del proyectoestuvo a cargo del área de Marketing. Posteriormente la gerencia de TI asumió la administración de las actividades del proyecto a través de su área de Comercio Electrónico.

#### **3.2.2.3 Alcance Geográfico**

La oficina principal de la empresa, objeto de este estudio, se encuentra ubicada en Lima, distrito de Miraflores, en la avenida José Larco 1301, oficina 301.

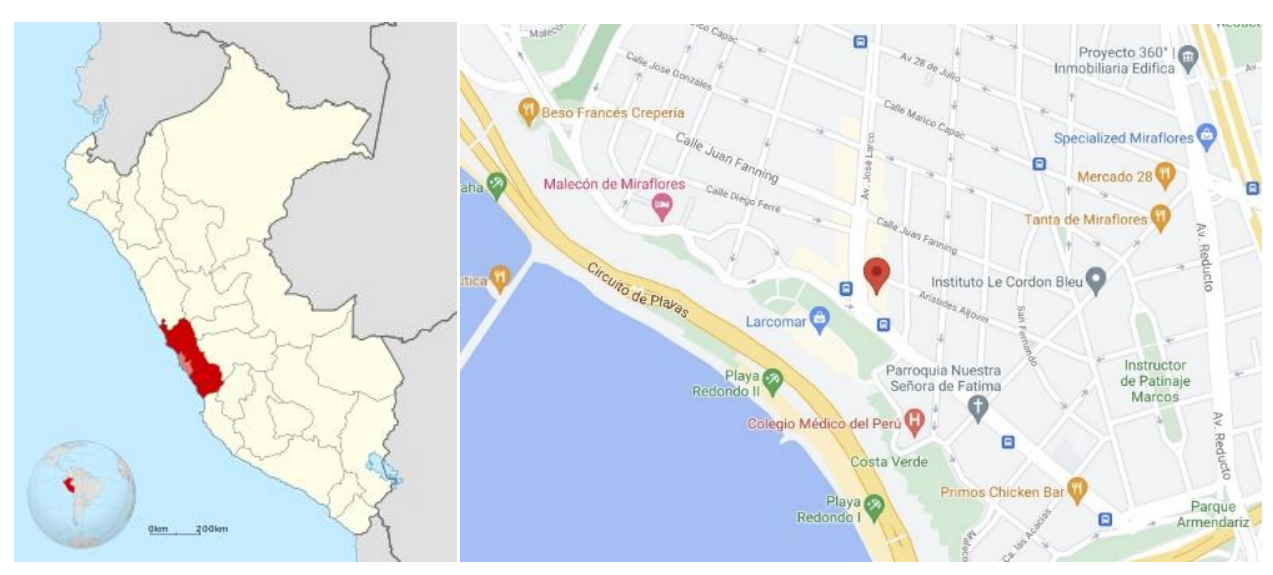

*Figura 8. Localización geográfica de la sede principal de la empresa*

### <span id="page-29-0"></span>**3.2.3 ETAPAS Y METODOLOGIA**

Generalmente, las implementaciones de SAP Hybris Commercese gestionan como proyectos de desarrollo de software, por lo tanto, pueden administrarsepor medio de diferentesmetodologíasde desarrollo de softwaredependiendo del contexto en particular del proyecto, desde el Modelo en Cascada hasta RUP (Proceso Racional Unificado)y*Agile*. A decir verdad, no existe un único enfoque "correcto", sino que depende del cliente, de la forma en la que se trabaja, de las habilidades y la experiencia del equipo de trabajo, del grado de incertidumbre, del ritmo de cambio, etc.

Así pues, para garantizar el cumplimiento de los objetivos planteadosse utilizó la metodología SAP Activate, cuyas fases y actividades se presentan a continuación:

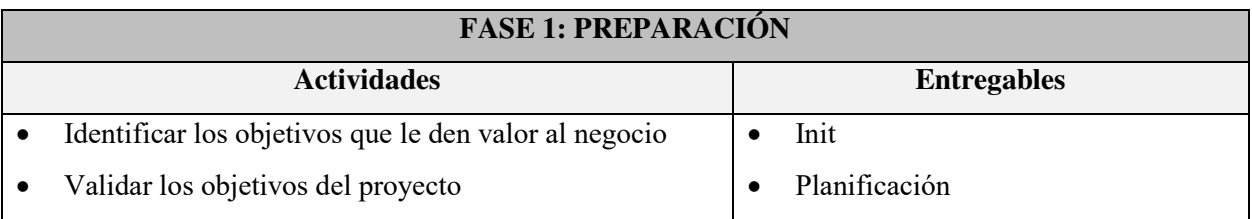

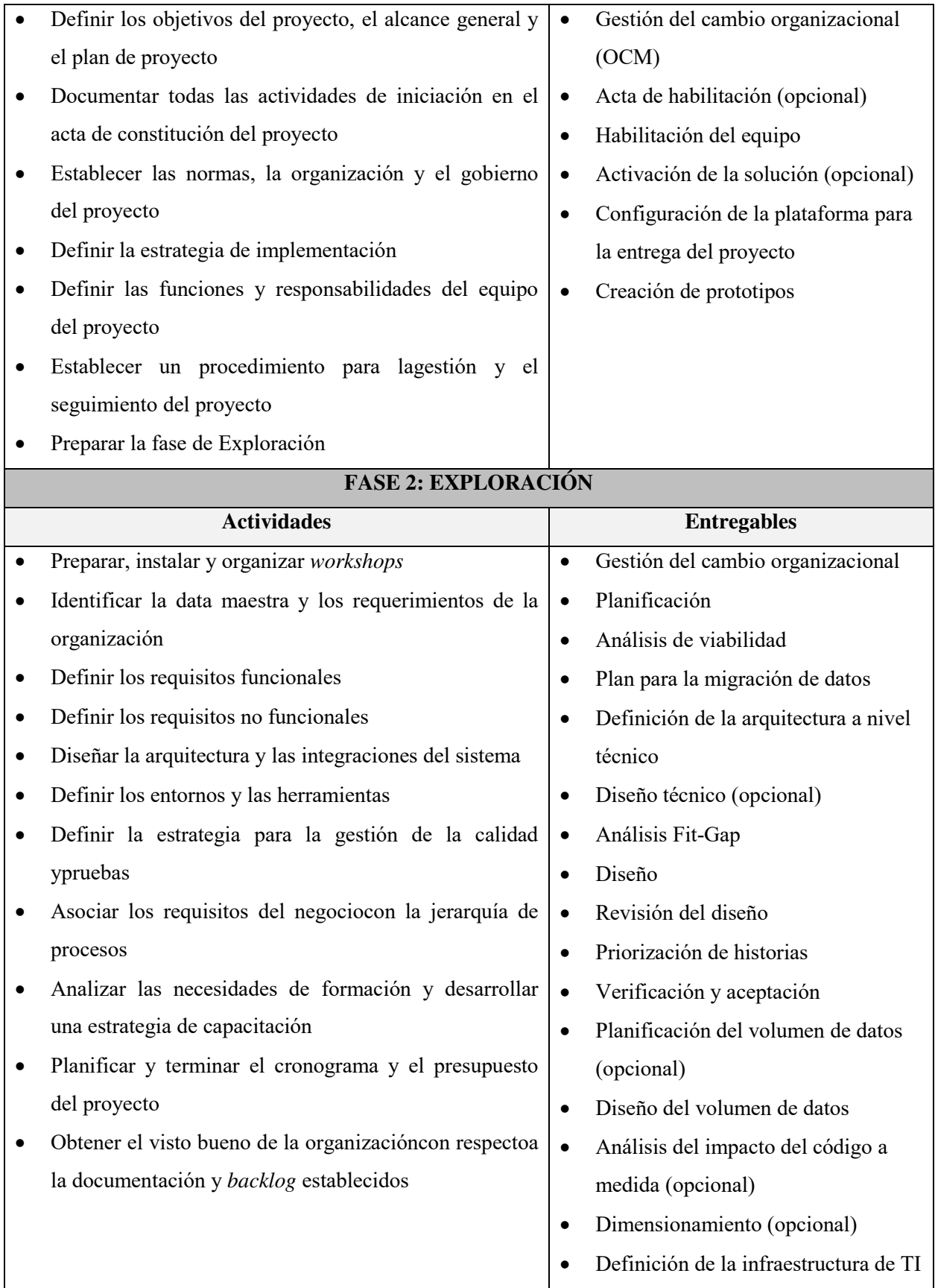

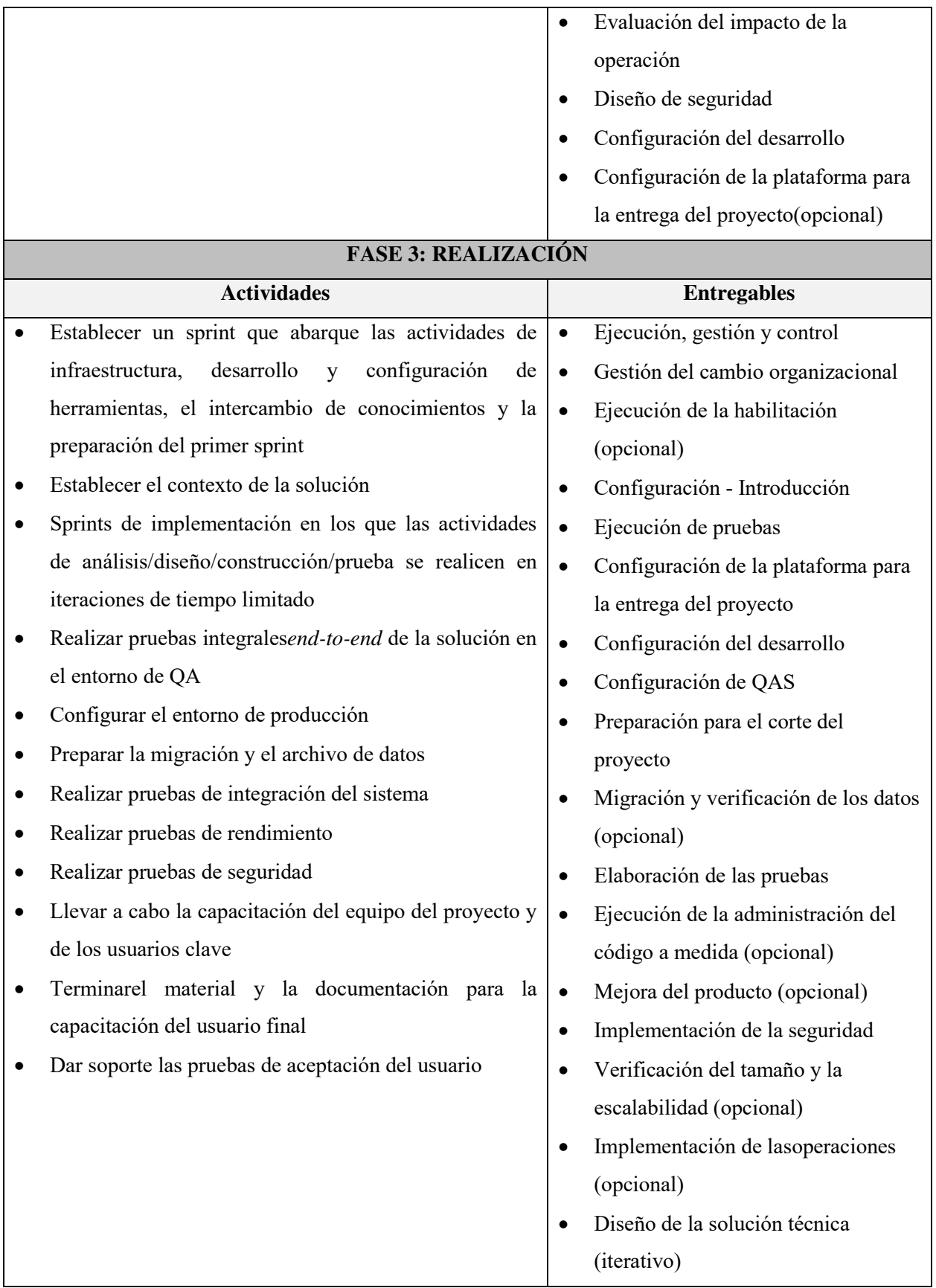

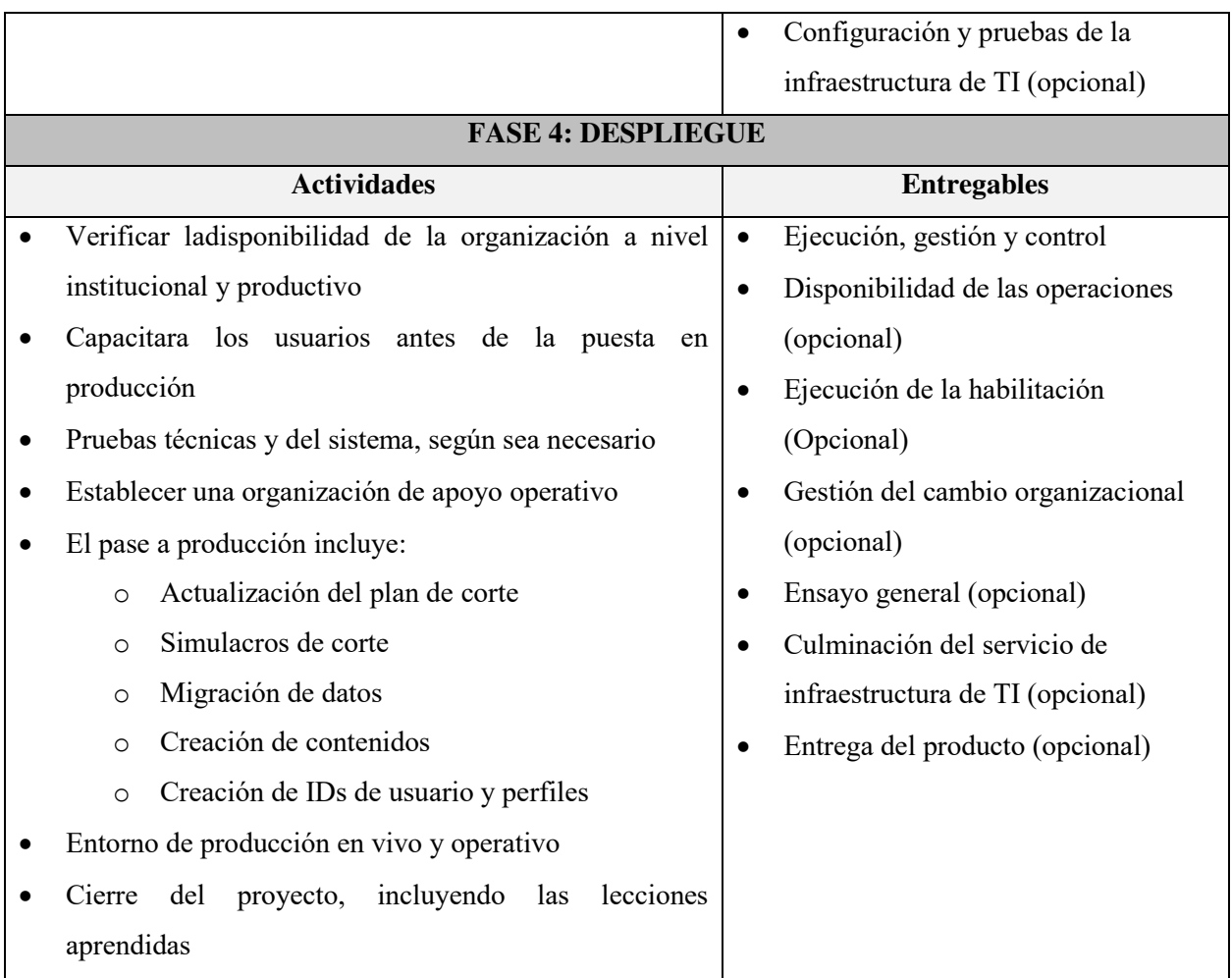

<span id="page-32-1"></span>*Tabla 1. Fases, actividades y entregables de la metodología utilizada en el proyecto (Molina, 2018)* 

### <span id="page-32-0"></span>**3.2.4 FUNDAMENTOS UTILIZADOS**

### **3.2.4.1Transformación Digital**

La transformación digital es un proceso integral y progresivo, diseñado para que una organización pueda crecer con el tiempo mientras agrega valor. Este proceso no solo involucra la implementación de tecnologías (Big Data, Internet de las cosas, *cloud,* etc.) o herramientas tecnológicas, sino una transformación completa de la empresa u organización, incluidos sus líderes.

La transformación digital recompone las dinámicas de las organizaciones para adaptarlas a las necesidades del presente y del futuro. En las empresas, la transformación digital es pieza clave en las estrategias de negocios o así lo estiman el 66% de los CEOs según datos publicados por la consultora IDC (*International Data Corporation*).

La transformación digital se apoya sobre cuatro ejes principales:

- **1. Empoderamiento de los empleados:** debido a la implantación de nuevas tecnologías y la transformación cultural en la era digital, la organización tiene el deber de promover el desarrollo de estas habilidades entre sus trabajadores.
- **2. Digitalización para la eficiencia:** los componentes de tecnología avanzada, aplicados a todos los procesos comerciales, ahorran tiempo y recursos.
- **3. Transformación de productos y servicios:** los productos o servicios que ofrezca una empresa tienen que ser evaluados constantemente para identificar puntos débiles que necesiten la aplicación de alguna mejoray así evitar que éstos queden obsoletos.
- **4. Conexión con los clientes:**esto hace referencia a comprender mejor a los usuarios o clientes sobre la base de tres pilares anteriores.De esa manera se podrán ofrecer mejores productos y servicios que satisfagan sus necesidades al tiempo que reducen sus debilidades.

### **3.2.4.1.1¿Qué no es la transformación digital?**

Fuente (2018) sostiene que "tu presencia en LinkedIn, Twitter o Facebook no es sinónimo de digitalización. La transformación va más allá de tener un simple negocio online y usar la imagen de tu marca a través de una web".

#### **3.2.4.2eCommerce**

A grandes rasgos, el término eCommerce hace referencia al tipo de comercio donde dos agentes se dedican a la compraventa de bienes o servicios a través de internet u otras redes informáticas.La actividad comercial de hoy en día se ve respaldada por esta novedosa manera de hacer negocios ya que carece de materialidad y de pautas físicas, pero al mismo tiempo le da accesibilidad y rapidez. En otras palabras, las operaciones se pueden realizar en cualquier parte del mundo y a cualquier hora del día, durante todo el año.

### **3.2.4.2.1 Tipos**

#### **1. Según los agentes que intervienen**

**a)** *Business-to-Business* **(B2B):** este es uno de los tipos de comercio electrónico más conocidos y agrupa cualquier actividad que involucre el intercambio de bienes o servicios entre dos empresas por medio de una plataforma online.

- **b)** *Business-to-Consumer* **(B2C):**esta forma de hacer comercio electrónico se da entre una empresa y un consumidorindividual.Gracias a esta modalidad, los compradores tienen a su disposición diferentestiendas virtuales, administradas por uno o más negocios en conjunto, al momento de adquirir algún producto o servicioen particular.
- **c)** *Consumer-to-Business* **(C2B):** hace referencia a particulares que venden sus bienes y servicios a empresas.Bajo esta modalidad, el consumidor es el que establece las condiciones en la cuales se va a efectuar, en su gran mayoría, la contratación del servicio que ofrece.
- **d)** *Consumer-to-Consumer***(C2C):** también conocida como economía colaborativa. En este tipo de comercio intervienen únicamente usuarios particulares que buscan comercializar bienes o servicios y que no cuentan con un negocio constituido de manera formal. Generalmente las transacciones se hacen con la ayuda de grandes plataformas de comercio electrónico donde las personas son las quefijan los precios de los productos que ofrecen.
- **e)** *Business-to-Government* **(B2G):** incluye cualquier tipo de relación comercial entre instituciones públicas y empresas a través de internet. Este modelo de comercio electrónico cubre cualquier tipo de relación comercial, proceso o comunicación entre ambas partescomo, por ejemplo, licitaciones públicas, ayudas o subvenciones, financiación de empresas, fiscalidad, etc.
- **f)** *Government-to-Consumer***(G2C):**este tipo de comercio sucede cuando un gobierno estatal, autónomo o federal permite que sus ciudadanos realicen trámites a través de una plataforma online. El principal beneficio del G2Ces el ahorro de tiempo y de recursos públicos en trabajos de poco valor.
- **g)** *Business-to-Employee* **(B2E):**este tipo de eCommerce se enfoca en la relación entre una empresa y sus empleados. Es una muy buena estrategia por parte de la empresa ya que pone a disposición de sus trabajadores un portal web con una serie de productos o servicios a un mejor precio o con beneficios adicionales. De esa manera la compañía garantiza unmejor desempeño laboral y una mayor lealtad por parte de los empleados.

#### **2. Según el modelo de negocio**

- **a) Tienda online:** es la versión online de una tienda física. La tienda gestiona, vende y se encarga de todo el trabajo de distribución de sus productos o servicios.
- **b)** *Dropshipping:* se diferencia del anterior porque los productos no son enviados por el vendedor sino por un tercer involucrado.
- **c) Afiliación:**una tienda, propiedad de terceras personas, se encarga de la venta y distribución de los productos a cambio de una tarifa pactada.
- **d) Membresía:** en este modelo comercial se paga una suscripción periódica para acceder a compras recurrentes.
- **e) Marketplace:** este modelo de negocio es una "tienda de tiendas".Es un sitio web de gran alcance en la que diferentes comerciantesvenden sus productos a cambio de un pequeño porcentaje del total de la venta para la plataforma.
- **f) De servicios:** eCommerce donde solo se venden servicios, tales como consultoría, formación, etc.
#### **3.2.4.2.2 Características**

- **1. Ubicuidad:** a diferencia de un mercado tradicional, el comercio electrónico elimina los límites geográficos y temporales, esto quiere decir que se pueden hacer compras desde cualquier lugar (el hogar, la oficina e incluso desde un automóvil en marcha) y a cualquier hora, un eCommerce está "abierto" todo el tiempo y esta es una de las ventajas más notables.
- **2. Alcance global:** el tamaño del mercado de un eCommerce, independientemente del producto o servicio que comercialice, es global. Cualquier persona conectada a la red es un cliente potencial, superando así el alcance que ofrecen medios de comunicación convencionales como la radio o la televisión.
- **3. Virtualidad:**este tipo de comercio no requiere de empleados que interactúen con los clientes de manera presencial.Todo el personal que pudiera necesitarse trabaja de manera remota, actualizando precios, ofertas, productos, modificando condiciones de venta y realizando envíos.
- **4. Estándares universales:** los estándares que maneja el eCommerce son los mismos en todo el mundo, esto permite reducir el esfuerzo de búsqueda por parte de los consumidores, ya que es más sencilla y rápida, y reducir el costo de entrada al mercado para las empresas.
- **5. Interactividad:**el comercio electrónico permite una comunicación bidireccional entre el vendedor y el consumidor mucho más interactiva que la televisión, la radio o el teléfono. Por ejemplo, a través de una tienda online, el vendedor puede hacerles preguntas a sus clientes con el objetivo de recolectar información valiosa para el negocio.
- **6. Densidad de la información:**el eCommerce incrementa considerablementela cantidad y calidad de la información disponible para todos los participantes del mercado.En el comercio electrónico la información sobre un producto es abundante y menos costosa. Debido a esto los precios se vuelven transparentes y se permite una discriminación de precios.
- **7. Personalización:**el comercio electrónico brinda la posibilidad de personalizar el trato con cada cliente en base a su perfil: nombre, gustos, intereses y compras anteriores.Así es posible diseñar planes y promociones con nombre propio y usar todos los mecanismos del marketing digital para hacerle llegar al cliente las ofertas del eCommerce.

# **3.2.4.2.3 Ventajas**

#### **1. Para los consumidores**

- a) Flexibilidad.Puesto que ofrece la posibilidad de comprar cualquier producto las 24 horas del día.
- b) Facilidad para acceder a promociones y descuentos sobre determinados productos.
- c) Fácil acceso a la información de los productos (precios, colores, tallas, stock, modelos, etc.) y a lasreseñas de otros compradores.

### **2. Para los vendedores**

- a) Reducción de costes de distribución, comunicación y precio final.Se proyectan ganancias mucho más rentables.
- b) Este tipo de negocio se adapta fácilmente a la concurrencia desmedida de clientes cuando tratan de acceder a la tienda online.
- c) Mercado global. Brinda la oportunidad de llegar a los consumidores desde cualquier parte del mundo y facilita la apertura a nuevos mercados.
- d) Menos costos fijos iniciales. Le permite a cualquier persona emprender un pequeño negocio. Reduce los costos de apertura y mantenimiento en comparación con el comercio tradicional fuera de línea.

#### **3.2.4.2.4¿Cómo funciona?**

A grandes rasgos, el funcionamiento de los comercios electrónicos se puede dividir en cuatro componentes principales:

- **1. Muestra de productos o servicios:**las tiendas online deben contar con un catálogo donde los productos o servicios que se ofrecen sean exhibidos de la mejor manera. Para alcanzar este objetivo, las fotografías que se exponen deben contar con un nivel de nitidez bastante aceptable.
- **2. Recepción de pedidos:** los comerciantes registran los pedidos de los clientes una vez que son ingresados a través de la plataforma de comercio electrónico. En función de los medios de pago habilitados por la tienda, los desembolsos pueden ser contra entrega, electrónicos o efectuados mediante el uso de alguna pasarela de pago de terceros.
- **3. Procesamiento de la información del pedido:**una vez procesada y completada toda la información correspondiente a un pedido, los productos están listos para ser entregados.
- **4. Envío:**en esta última etapa, todos los procesos que forman parte de la logística tienen que estar muy bien alineados y organizados para garantizarla satisfacción total del cliente al momento de entregarle su pedido.

#### **3.2.4.2.5Elementos**

- **1. Imágenes de los productos:** las fotos de los productos son fundamentales para las tiendas online puesto que tienen un impacto significativo en la experiencia de todos los usuarios.Vale la pena considerar que las imágenes agregadas al eCommerce deben cargarse sin demora alguna, de lo contrario esto afectará la decisión de compra de los consumidores. También se tienen que incluir varias imágenes para mostrar diferentes ángulos del producto.
- **2. Barra de búsqueda:** estas barras son muy efectivas para las tiendas online porque les dan la posibilidad a los usuarios de encontrar los productos que quieren comprar. Es importante mencionar que los filtros utilizados en esta herramienta deben generar resultados de búsqueda específicos a fin de que este recurso no se vuelva contraproducente.
- **3. Lista de deseos:** esta es una herramienta de mucha utilidad para retener a los clientes que todavía no han decidido qué comprar.Asimismo, una *wishlist*hace que los clientes accedan nuevamente a laplataforma de eCommerce, ya que ésta les da la oportunidad de "marcar" aquellos productos que son de su agrado, pero queno pueden comprar en el momento por algún motivo.
- **4. Descripción detallada y concisa de cada producto:** la información asociada a cada productoinfluye en la decisión de compra de los clientes. Por ese motivo, es fundamental que sea breve y al mismo tiempo lo suficientemente descriptiva. También es importanteincluir palabras clave para que,de esa manera,la página pueda alcanzar una buena clasificación en los motores de búsqueda.
- **5. Proceso de pago sencillo:** las tiendas online deben evitar los procesos de pago engorrosos.En cambio, dichos procedimientos tienen que guiar a los clientes a realizar

sus compras demanera rápida y sencilla,por mucho que cuenten con más pasos que un método de compra físico.

- **6. Información de envío y devoluciones:** puede darse el caso de que un cliente paga un producto, pero no se percata del elevado costo de envío. Para evitar quejas o reclamos de parte de los clientes en torno a dicha problemática, lo másrecomendable es enumerarcon suma claridad toda la información vinculada a las políticas de envío y devoluciones. De esta forma, los consumidores finalestendrán conocimiento sobre lo que se estipula antes de generarse expectativas sobre algún producto.
- **7. Navegación amigable para el usuario:** un sitio de eCommerce debe navegarse sin problemas. Brindar una experiencia de usuario amigablegarantiza lasatisfacción de los clientesy los invita a que visiten una y otra vez el sitio web. Para conseguir esto, es indispensable que los productos estén debidamentecategorizados yque cuenten con información de contacto clara y precisa.
- **8. Reseñas y evaluación:** las reseñas y valoraciones de los productos actúan como un recurso de *social proof*. Al incorporarlas en la tienda online, los comentarios de los clientes satisfechostendrán un impacto positivo sobre las decisiones de compra de otros usuarios.

#### **3.2.4.2.6Medidas de Seguridad**

Uno de los aspectos más importantes que los propietarios de plataformas de eCommerce deben tener en cuenta es la seguridad de las ventas. Al no implementar las medidas adecuadas, los comerciantes no solo ponen en peligro su negocio, sino también a la gran mayoría de sus clientes. A continuación, se enumeran los procedimientos más comunes para evitar la filtración o vulneración de los datos personales:

**1. Certificado de seguridad SSL:** estos certificados se especializan en la encriptación de la información confidencial que se comparte entre el sitio web y el equipo del usuariocon el fin deresguardarla de posibles ataques perpetrados por espías o ladrones. Aunque la información sea interceptada, difícilmente podrá ser descifrada por los atacantes.Como es común manejar datos sensibles como contraseñas, direcciones, emails, datos de tarjetas de crédito o débito, es recomendable utilizar HTTPS en las páginas del sitio web que requieran un mínimo de este tipo de información.La única desventaja que rodea a los certificados SSL es que son muy caros. Por suerte, existen muchasalternativas en el mercado. Algunas de ellas incluso permiten colocar una insignia en la parte inferior de la página para alertar a los visitantes de ello.

- **2. Código de Seguridad (CVV) y Verificación de Dirección (AVS):** cuando se solicita información de la tarjeta de crédito o débito de un cliente para procesar un pago, el número de la tarjeta, la fecha de expiración y el código de seguridad (generalmente los 3 dígitos en la parte posterior de la tarjeta de crédito o débito) suelen ser suficientes. Sin embargo, es de mucha utilidad disponer de la misma dirección de facturación que el cliente registró en su banco ya que servirá de respaldo frenteal emisor de la tarjeta ante cualquier contratiempo.
- **3. 3D Secure:** hace referencia a un protocolo que brinda la posibilidad de añadirun paso extra de autenticación al comprar en línea. 3D Secure surge como sistema de seguridad para autenticar al titular de la tarjeta de crédito o débito utilizada, con el fin de evitar los pagos fraudulentos (por ejemplo, con números de tarjetas robadas), las estafas a las tiendas en línea y ofrecer transacciones seguras a los clientes. Si este protocolo es implementado en la tienda en línea, los usuarios deben tener conocimiento de ello. Generalmente se coloca una insignia en el pie de página.
- **4. Pasarelas de pago externas (***Checkout***):** pese a que proporcionan múltiples de seguridad, algunos compradores prefieren que sus pagos no los gestione directamente el sitio, sino que lo haga algún servicio de *wallet* o de *checkout* externo en el que confían. Algunos de estos son:
	- PayPal
	- Mercadopago
	- MasterPassby MasterCard
	- Visa Checkout

Otros servicios brindan la posibilidad de generar códigos para hacer pagos *offline* en bancos y supermercados, los cuales siguen siendo los preferidos por muchos usuarios.

**5. Cortafuegos:** también conocido como*firewall*, es un sistema de hardware o software que sirve como compuerta entre dos o más redes, de modo que permite la entrada al tráfico autorizado y bloquea el acceso al que parece sospechoso. Existen muchos tipos de cortafuegos, pero uno de los más efectivos para eCommerce son los proxys, que funcionan como programas intermediarios entre las redes, por lo que el tráfico entrante no se conecta directamente a la red de la tienda online. No obstante, para que un cortafuegos funcione como es debido, es importante que esté bien configurado: por sí mismos, estos sistemas no saben qué tráfico es perjudicial, así pues, un especialista en la materia lo debe configurar.

**6. Cifrado:**el eCommerce en particular es un sector sensible a los ataques, y además basa su servicio en la fiabilidad.Por esa razón, los sitios web deben contar con sistemas de cifrado que refuercen la seguridad en las operaciones que se realicen a través de ellos, especialmente en los medios de pago.De acuerdo conPaus (2015),"la criptografía es un aspecto fundamental para cualquier medio de pago digital que se utilice hoy en día". Además, menciona tres grupos de algoritmos criptográficos"cuya implementación va a depender de la forma de guardar una clave, la manera de cifrar la comunicación entre dos puntos o inclusive el grado de seguridad que se necesite": simétricos, asimétricos y de un solo sentido (hash).

#### **3.2.4.2.7Tendencias 2021**

- **1.** *Voice Commerce***:**se tiene previsto que en los próximos años la compra asistida por voz será considerada una prioridad por los negocios en línea debido a la gran aceptación que han adquirido los gadgets especializados en la asistencia por vozpor parte del público. La búsqueda de productos será la característicaque mejor va a aprovechar la incorporación de los asistentes de vozy para conseguir ello, las empresas tienen que reforzar dos aspectos fundamentales que forman parte de los sitios web: la experiencia de usuario y el SEO.
- **2. eCommerce Marketplaces:** con el pasar de los años, los marketplaces cobran cada vez más importancia en el ámbito del comercio electrónico.Este tipo de plataformas son prácticas para expandir la oferta y mejorar la rentabilidad, además de brindarle a laclientelaun extenso catálogo de productos con precios económicos y un servicio a la medida.
- **3. Big Data aplicado a la Inteligencia Artificial:**en la actualidad, muchas tiendas virtuales cuentan con características que les brindan a sus clientes una experiencia de compra a su

medida tales como "productos recomendados" o "lista de deseos". Sin embargo, para alcanzar una verdadera personalización es recomendable recurrir al aprendizaje predictivo, el cual tiene una tasa de acierto cada vez más exacta en cuanto a prever las compras futuras se refiere.

- **4. Criptodivisas y nuevos métodos de pago:**el *blockchain*se ha convertido en una de las tendencias que más ha llamado la atención de las empresas en la actualidad. Algunas de sus ventajas son la seguridad del pago, el procesamiento rápido y eficiente de datos y el aumento de la velocidad de las transacciones en línea.En el futuro próximo, los comercios que habiliten el Bitcoin como medio de pago se verán beneficiados en lo que respecta a rapidez en el proceso de *checkout*, lo cual traerá como consecuencia una experiencia de compra mucho más fluida para los clientes.
- **5. Realidad aumentada:** la realidad aumentada es un cambio de gran importancia para las compras en línea. Con este tipo de tecnología, los clientes pueden vivir una experiencia de compra cercana a la presencial, ya quepueden apreciar al detalle el producto que desean comprar.
- **6.** *Chatbots:* con el perfeccionamiento de los *chatbots*, los usuarios pueden chatear en un entorno virtual con un algoritmo en lugar de una persona. Automatizar los servicios de consultas o búsquedas de productos no solo es una de las más importantes tendencias eCommerce que ahorra tiempo y dinero, sino que también permite obtener datos provechosos de forma amigable.Los *chatbots* se están desarrollando y perfeccionado de manera exponencial junto con la automatización de otros sistemas de marketing. Pueden integrarse como *bots* de mensajería en Facebook y atraer nuevos clientes que lleguen a formalizar una compra.
- **7.** *ReCommerce***:** es un proceso que consiste en alquilar o revender ropa,más o menos usada, a través de tiendas online u offline. El aislamiento ha acelerado el interés de los consumidores en los hábitos de consumo sostenibles. Desde ropa hasta aparatos electrónicos, los consumidores están recurriendo a las compras de segunda mano. De este modo, disminuyen las dificultades financieras de la pandemia. Además, se adaptan a las perspectivas más ecológicas impulsadas por su interrupción del consumo normal.
- **8. El 5G:** la optimización de las tiendas online se hace cada vez más prioritaria para los empresariosy las formas de pago para los dispositivos móviles, con el fin de conseguir

una experiencia rápida y fluida. El 5G trae innovaciones como la realidad aumentada, una velocidad de descarga superior a cualquier otra, un aumento de las posibilidades en lo que concierne al contenido audiovisual, etc. Sin duda es una tendencia para eCommerce que hará que los comercios electrónicos se destaquen y se transformen en verdaderos centros comerciales virtuales.

# **3.2.4.3eCommerce en Latinoamérica durante los últimos años**

En Latinoamérica, muchas empresas que están experimentando una transformación digital han decidido sacar provechodel comercio electrónico en tiempos de pandemia. De acuerdo con el portal Statista, muchos países de la región y otros del Caribe han logrado incrementar la cantidad desus ventas online en comparación con años anteriores.

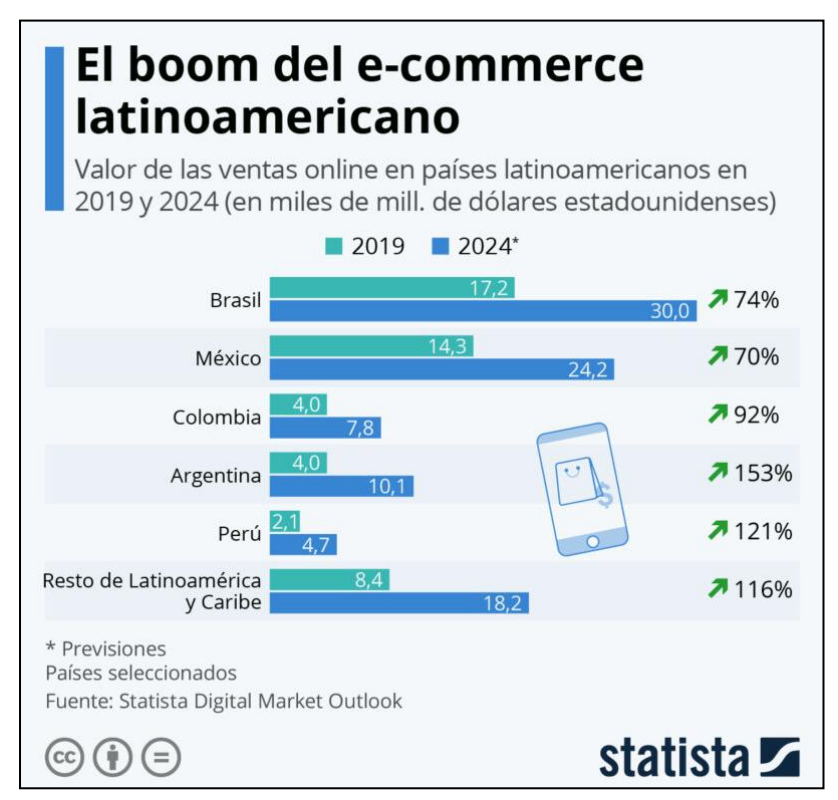

*Figura 9. Valor de las ventas online en países de Latinoamérica en 2019 y 2024 (Tendencias de crecimiento de Ecommerce en Latinoamérica 2021, s.f.)* 

#### **3.2.4.3.1Tendencias de tráfico en los eCommerce**

Según un estudio elaborado por la plataforma SEMrush junto con la agencia SEO Punto Rojo, se identificó que el 50.3% de visitas a los eCommerce tienen su origen en las búsquedas que los usuarios hacen de los sitios webde sus tiendas favoritas a través de un navegador. Le sigue el tráfico orgánico, aquel conseguido mediante el posicionamiento en los buscadores, con un 25% del total de visitas y luego el tráfico de pago con un 9.6%. Asimismo, es importante señalar que las redes sociales están ocupando un lugar importante para el comercio electrónico, ya que el tráfico que éstas aportan es de casi el 2.7%.

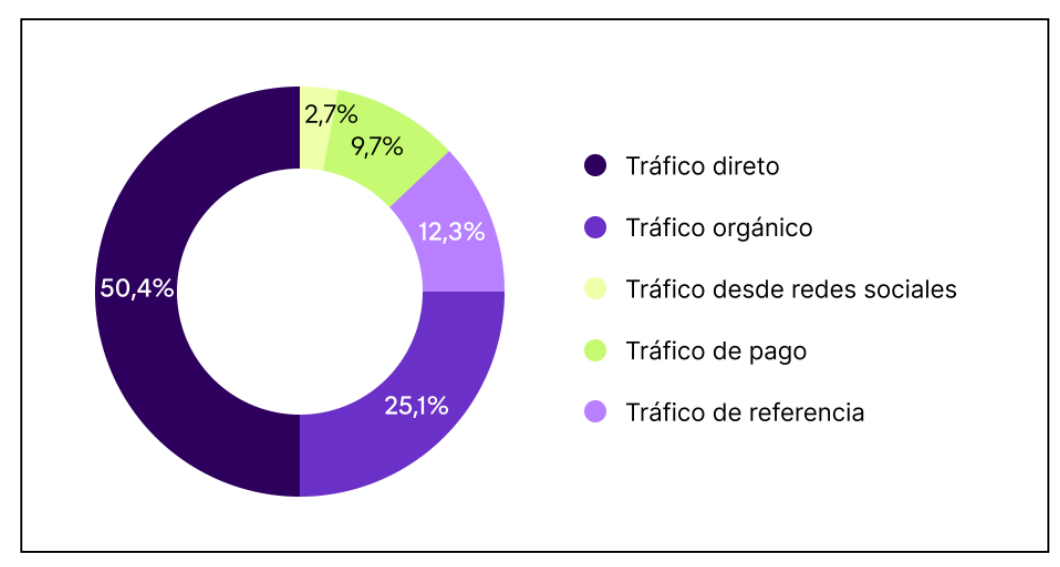

*Figura 10. Fuentes de tráfico de los eCommerce (Tendencias de crecimiento de Ecommerce en Latinoamérica 2021, s.f.)* 

#### **3.2.4.3.2 Tendencias de compra en los eCommerce**

Comparados con otros usuarios, los consumidoreslatinoamericanosestán acostumbrados a comparar variaspáginas web antes de elegir una para realizar sus compras. Por ese motivo, los motores de búsqueda son un gran aliado para rastrear la información que los potenciales clientes se dedican a buscar, la cual puede ser de utilidad para conocer sus gustos y preferencias.

#### **3.2.4.4eCommerce en el Perú durante los últimos años**

En el 2020, la mayoría de las industrias enfrentaronsituaciones difícilescomo consecuencia de la aparición de la pandemia, sin embargo,el e-commerce experimentó circunstancias totalmente opuestas.Esto se ve reflejado en un informe de la Cámara Peruana de Comercio Electrónico (CAPECE), el cual indica que dicho sector económico creció un 50% ese año, alcanzando los \$ 6 mil millones.

Helmut Cáceda, presidente de la CAPECE, señaló que antes del coronavirus solo 1.5% (65800) de lasempresas comercializaban sus productosmedianteun eCommerce. Con el surgimiento de la pandemia, las cifras anterioresse cuadruplicaron,llegandoamás de 260000 (5%) negociosa fines del 2020. Finalmente, precisó que solo el 10% de compras en línea proviene de zonas rurales, y el 90% restante está en Lima.

Según datos de Niubiz, el comercio electrónico ganó una participación del 35% en el consumo con tarjetas en el 2020, cuando antes de la pandemia (enero - marzo), esta industria solo representaba el 12.5%.Como resultado de ese incremento, de acuerdo con CAPECE, la incorporación de consumidoresen línea en el Perú se elevó de 18.6% (6 millones) en el 2019 a 36.1% (11.8 millones) al término del 2020.

# **3.2.4.4.1Categorías con mayor crecimiento**

Los sectores que tuvieron un crecimiento más aceleradoen el 2020 fueron aquellos en los que el comercio electrónicotenía una ligera, e incluso nula, repercusión. Entre ellos tenemos a los restaurantes (los de comida rápida no están incluidos), panaderías y tiendas de ropa, los cualessufrieron un incremento en el consumo online del 10190%, 2683% y 4451% respectivamente, conforme con la data de Niubiz.Por otro lado, sectores como elde los supermercados, electrodomésticos y educación, que ya venían trabajando de la mano del eCommerce, se vieron favorecido por el contexto actual ya que crecieron en un 414%, 971% y 224%, respectivamente.Finalmente es importante mencionar que el comercio retail en línea, el cual comprende subcategorías como tiendas por departamento, tecnología, entre otros, creció 250% y fue el principal impulsor de la industria.

#### **3.2.4.5Normas que regulan el eCommerce en el Perú**

En el Perú no existe una única ley que regule todos los aspectos jurídicos del comercio electrónico. A continuación,se van a enumerar aquellas leyes vigentes de carácter obligatorio que cumple con dicho propósito:

#### **3.2.4.5.1Ley 27269 – Ley de Firmas y Certificados Digitales**

"La presente ley tiene por objeto regular la utilización de la firma electrónica otorgándole la misma validez y eficacia jurídica que el uso de una firma manuscrita u otra análoga que conlleve manifestación de voluntad.

Entiéndase por firma electrónica a cualquier símbolo basado en medios electrónicos utilizado o adoptado por una parte con la intención precisa de vincularse o autenticar un documento cumpliendo todas o algunas de las funciones características de una firma manuscrita." (Ley 27269, 2000, Artículo 1)

#### **3.2.4.5.2 Ley 27291 – Manifestación de Voluntad**

"La manifestación de voluntad puede ser expresa otácita. Es expresa cuando se realiza en forma oral oescrita, a través de cualquier medio directo, manual,mecánico, electrónico u otro análogo. Es tácita cuando lavoluntad se infiere indubitablemente de una actitud o decircunstancias de comportamiento que revelan su existencia.

No puede considerarse que existe manifestación tácitacuando la ley exige declaración expresa o cuando el agenteformula reserva o declaración en contrario."(Ley 27291, 2000, Artículo 141)

#### **3.2.4.5.3 Ley 29571 – Código de Protección y Defensa del consumidor**

"En los términos establecidos por el presente Código, los consumidores tienen los siguientes derechos:

a. Derecho a una protección eficaz respecto de los productos y servicios que, en condiciones normales o previsibles, representen riesgo o peligro para la vida, salud e integridad física.

- b. Derecho a acceder a información oportuna, suficiente, veraz y fácilmente accesible, relevante para tomar una decisión o realizar una elección de consumo que se ajuste a sus intereses, así como para efectuar un uso o consumo adecuado de los productos o servicios.
- c. Derecho a la protección de sus intereses económicos y en particular contra las cláusulas abusivas, métodos comerciales coercitivos, cualquier otra práctica análoga e información interesadamente equívoca sobre los productos o servicios.
- d. Derecho a un trato justo y equitativo en toda transacción comercial y a no ser discriminados por motivo de origen, raza, sexo, idioma, religión, opinión, condición económica o de cualquier otra índole.
- e. Derecho a la reparación o reposición del producto, a una nueva ejecución del servicio, o en los casos previstos en el presente Código, a la devolución de la cantidad pagada, según las circunstancias.
- f. Derecho a elegir libremente entre productos y servicios idóneos y de calidad, conforme a la normativa pertinente, que se ofrezcan en el mercado y a ser informados por el proveedor sobre los que cuenta.
- g. A la protección de sus derechos mediante procedimientos eficaces, céleres o ágiles, con formalidades mínimas, gratuitos o no costosos, según sea el caso, para la atención de sus reclamos o denuncias ante las autoridades competentes.
- h. Derecho a ser escuchados de manera individual o colectiva a fin de defender sus intereses por intermedio de entidades públicas o privadas de defensa del consumidor, empleando los medios que el ordenamiento jurídico permita.
- i. Derecho a la reparación y a la indemnización por daños y perjuicios conforme a las disposiciones del presente Código y a la normativa civil sobre la materia.
- j. Derecho a asociarse con el fin de proteger sus derechos e intereses de manera colectiva en el marco de las relaciones de consumo.
- k. Derecho al pago anticipado o prepago de los saldos en toda operación de crédito, en forma total o parcial, con la consiguiente reducción de los intereses compensatorios generados al día de pago y liquidación de comisiones y gastos derivados de las cláusulas contractuales pactadas entre las partes, sin que les sean aplicables penalidades de algún

tipo o cobros de naturaleza o efecto similar."(Código de Protección y Defensa del Consumidor, 2010, Artículo 1)

# **3.2.4.5.4 Decreto Legislativo 1044 – Ley de Represión de Competencia Desleal**

"La presente Ley reprime todo acto o conducta de competencia desleal que tenga por efecto, real o potencial, afectar o impedir el adecuado funcionamiento del proceso competitivo."(Decreto Legislativo 1044, 2008, Artículo 1)

"La presente Ley se aplica a actos cuyo efecto o finalidad, de modo directo o indirecto, sea concurrir en el mercado. Se incluyen bajo la aplicación de esta Ley los actos realizados a través de publicidad. En ningún caso es necesario determinar habitualidad en quien desarrolla dichos actos."(Decreto Legislativo 1044, 2008, Artículo 2)

# **3.2.4.6Omnicanalidad**

La omnicanalidad es una estrategia comercial de suma importancia para captar y retener clientes. Está diseñada para entregarle una mejor experiencia al cliente por medio de la integración de los canales de venta y comunicación. La integración de los canales permite articular más aspectos que solo los de marketing y ventas; del mismo modo se incluye la información de inventario, la de logística y la financiera, si es que la compra se realiza con tarjetas de crédito.

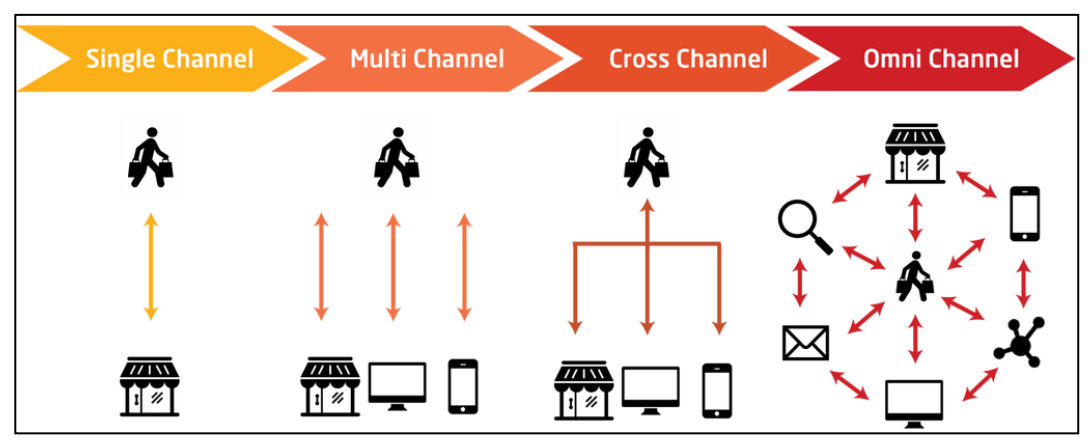

*Figura 11. Omnicanalidad (Magestore, 2017)* 

# **3.2.4.6.1Beneficios**

- **1.** *Branding***:** la imagen de una marca se puede ver beneficiada si ofrece un mensaje coherente a través de los diferentes canales integrados. Además, al tener todo conectado con la misma información, la confianza que pone el cliente en los productos o servicios de una empresa se ve potenciada.
- **2. Productividad:** al poner en práctica la omnicanalidad en una empresa, ésta va a permitir que los procesos sean mucho más eficientes,ya que se instalan procesos reiterativos y un mayor control sobre las interacciones con los clientes.
- **3. Incremento de las ventas:** la omnicanalidad, al organizar transversalmente los canales de comunicación, hace que las plataformas de las empresas sean más efectivas atrayendo la atención de sus clientes o prospectos.
- **4. Recopilación de información:** el seguimiento a los clientes permite comprender mejor sus necesidades y preferencias de compra. De esta manera, con la ayuda de técnicas de marketing, se le pueden brindar productos u ofertas personalizadas.

#### **3.2.4.7ERP (Planificación de Recursos Empresariales)**

Esta clase de software se encarga de integrar todos los procesos que sonindispensables para operar una empresa como la contabilidad, las finanzas, RR.HH., el abastecimiento, la administración de proyectos, el cumplimiento y la gestión de riesgos, la cadena de suministro, compras y otros más en un solo sistema.Los sistemas de ERP facilitan la circulación de los datos, puesto que se tienen la capacidad de unificar un gran número de procesos de negocios. Asimismo, estos sistemas eliminan la redundancia de los datos transaccionales que se comparten a diario por una organizacióndesde diferentes áreas de trabajo, consiguiendo así la integridad necesariaque solo es capaz de brindar una sola fuente de información.

#### **3.2.4.7.1Beneficios**

- **1. Mayor productividad:**los procesos de negocio centrales son optimizados y automatizados para que los trabajadores puedan aprovechar de una manera más eficiente los recursos proporcionados por la organización a la que pertenecen.
- **2. Información estratégica más profunda:**al tener una única fuente de verdad, se eliminan los silos de información y las interrogantes con un nivel crítico de injerencia en los procesos del negocio se pueden resolver rápidamente.
- **3. Informes acelerados:**la elaboración de reportes financieros y de negocios se agiliza y los resultados de éstos se comparten fácilmente.
- **4. Menor riesgo:**se garantiza el cumplimiento de los requisitos regulatorios a causa de más controles financieros y una mayor integridad de los datos.
- **5. IT más simple**: la utilización de aplicaciones ERP integradas que comparten una base de datos hace posible dinamizar la TI y facilitar el trabajo del recurso humano.
- **6. Agilidad mejorada:**se pueden identificar y responder rápidamente a nuevas oportunidades mediante operaciones eficientes y acceso instantáneo a datos en tiempo real.
- **7. Aumentar la seguridad:** la información sobre la empresa y sus actividades estará protegida. Además, el sistema de ERP es capaz de generar copias de seguridad de forma automática.
- **8. Infraestructura homogénea:** todas las actividades comerciales, desde la administración hasta la venta, tienen la misma apariencia y se realizan de la misma manera.

## **3.2.4.7.2 Tipos**

#### **1. En función de cómo se hayan diseñado**

- **a. Estándar o genérico:** este tipo de ERP está diseñado sobre la base de un conjunto de módulos estándar que facilitansu instalación y, generalmente, se adapta con rapideza las exigencias de la empresa a pesar de que éstas cambien o aumenten.
- **b. Preparametrizado:** este tipo de ERP es capaz de adaptarse a la industria en la que opera unacompañía y a sus necesidades específicas desde antes que empiece el proceso de implementación.
- **c. A medida:** estos sistemas de ERP se elaboran desde cero para una determinada empresa con el fin de que atiendan todas sus necesidades.

### **2. Según su versatilidad**

- **a. Vertical:** muy similar al preparametrizado, este tipo de ERP está diseñado con el objetivo de cubrir las necesidades del sector al que pertenece la empresa que lo implementa. Los centros de salud, en su mayoría, utilizan con frecuencia este tipo de software de ERP para facilitar la realización de los objetivos trazados.
- **b. Horizontal:** este tipo de sistema incluye programas y aplicaciones predeterminadas que les exigen a las empresaspasar por un proceso de adaptación.Como ocurre con cualquier software en general, éste está diseñado para planificar y gestionar los procesos de negocio más habituales, por lo que en principio es beneficioso para cualquier organización.

# **3. Según la instalación**

**a. En la nube:**la ejecución del software se lleva a cabo en un centro de datos remoto administrado por un proveedor, el cual es el responsable de darle el mantenimiento correspondiente. Resulta muy interesante el nivel de personalización y adaptabilidad queestos paquetes de softwareproporcionan a causa del desarrollo tecnológico que agiliza los procesos de actualización.

- **b.** *On-premise:* es el modelo convencional para implementar software en el que se posee el control absoluto de todos los módulos. El sistema de ERP se instala directamente en el centro de datos de la empresa. La instalación y el mantenimiento de la infraestructura de la solución están a cargo de los empleados de la organización.
- **c. Híbrido:** este tipo de software está pensado para aquellas empresas que quieren satisfacer las necesidades de su negocio haciendo uso de una fusión de los dos modelos descritos anteriormente. En esta implementación, una parte de los datos del ERP van a estar almacenados*on-premise*y otrosen la nube.

#### **4. Según el modelo de desarrollo**

- **a. De código abierto:** una de sus características más significativas es su capacidad de adaptación, pues al tener disponible el código fuente para modificarlo, se puede personalizar según las necesidades del negocio.No obstante, al optar por este tipo de solución,el soporte técnico estará limitado a la comunidad que le da mantenimiento al software, confiando en que esta base de conocimientos sea extensa y pueda aclarartodas lasinterrogantes que surjan en el camino.
- **b. Propietarios o de código cerrado:** es necesaria una licencia de uso para aprovechar todas las funcionalidades que ofrece este tipo de ERP.Las ventajas más destacadas que esta clase de solución pone a disposición de los usuarios son la prestación de soporte técnico inmediato y la estabilidad. Dichas particularidadeshacen que las grandes compañías adquieranestas herramientas que ya han sido probadas y optimizadas antes de salir a la venta.

## **3.2.4.8SAP Activate**

SAP Activate es una metodología diseñada para darle soporte a los equipos de proyecto durante la implementación de soluciones SAP Hybris Commerce *on-premise* o en entornos *cloud*administrados de manera privada. La metodología está estructurada en fases, cada una de las cuales contiene una lista de entregables y tareas de respaldo.

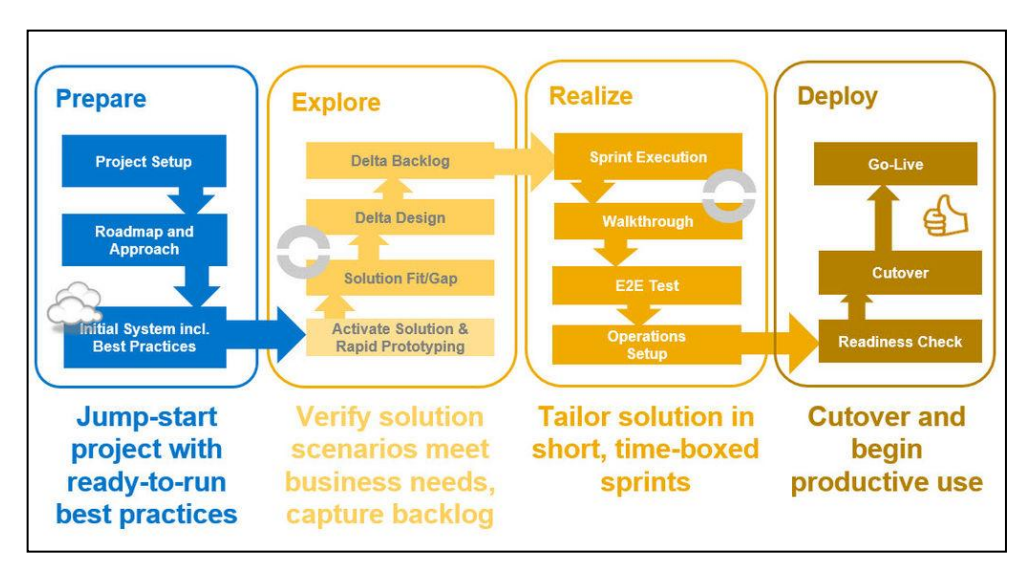

*Figura 12. Fases de la metodología SAP Activate (SidV, 2015)* 

Los tres componentes que constituyen SAP Activate son:

- **SAP Best Practices**: procesos empresariales y tecnológicos optimizados para los productos de SAP en cuestión.
- **Configuración asistida:**herramientas para la gestión del ciclo de vida de los contenidos que permiten configurar y evaluar los procesos de SAP Best Practices seleccionados, las cuales hacen posible que los usuarios del negocio no dependan enteramente del área de TI.
- **Metodología SAP Activate:** metodología que se basa en criterios de probada eficacia y en la experiencia de SAP,la cual ofrece un enfoque coherente y de estilo ágil para cualquier tipo de implementación, ya sea en la nube, *on-premise*, híbrida o móvil.

#### **3.2.4.8.1Fases**

- **1. Preparación:** esta fase se enfoca en llevar a cabo una planificación adecuada para que el proyecto se ponga en marcha de manera óptima. De no ser así, esto puede convertirse en un proceso ineficaz y frustrante para todas las partes e impedir que el equipo del proyecto disponga de toda la información que necesita.
- **2. Exploración:** en esta fase se definen las necesidades del cliente. Además, se propone una soluciónmediante una evaluación de las funcionalidades de la plataformaque se van a mantener y las que se van a personalizarasegurándose de que se ajusten a los requerimientos del negocio incluidos en el alcance del proyecto.
- **3. Realización:** el objetivo principal de esta fase es analizar/diseñar/construir/probar de forma iterativa el software para satisfacer los requerimientos funcionales y no funcionales de la versión en curso, tal y como se definieron durante la fase de Exploración.
- **4. Despliegue:** el objetivo principal de esta fase es desplegar con éxito la solución entregada en la fase anterior en un entorno de producción de modo que los usuarios puedan tener acceso a ella. Adicionalmente, en esta fase se incluye la prestación de soporte inmediato tras la puesta en marcha para garantizar continuidad y rapidez durante la resolución de cualquier incidencia que se pueda presentar.

# **3.2.4.8.2 Beneficios**

- 1. Facilita la homogeneidad, reduce la complejidad y aumenta la calidad al crear y prestar servicios en una plataforma común.
- 2. Es escalable, ya que admite todo tipo de prestación de servicios, desde implementaciones RDS/A2O hasta soluciones de prototipado de gran tamaño.
- 3. Es prescriptiva y comprensible, ya que ofrece procedimientos de trabajo guiados para los equipos de proyectos, entregables para los gestores de proyectos y aceleradores para todos los usuarios.
- 4. Aporta innovación a través del enfoque en despliegue ágil y el uso de enfoques de despliegue basados en la nube. Al mismo tiempo,aprovecha las buenas prácticas de entrega de proyectos, como las Hitos de Calidad,utilizados en proyectos tradicionales y RDS.

# **3.2.4.9SAP Hybris Commerce**

SAP Hybris Commerce es una plataformaomnicanal compuesta por varios módulos que pueden ser utilizados del todo o no dependiendo de las necesidades de los clientes. Las soluciones que se ponen en marchasobre esta plataforma se construyena través del desarrollo de software, actividad que hace posible la extensión o sobreescriturade ciertas funcionalidades preestablecidas y tambiénla implementación de nuevas características.

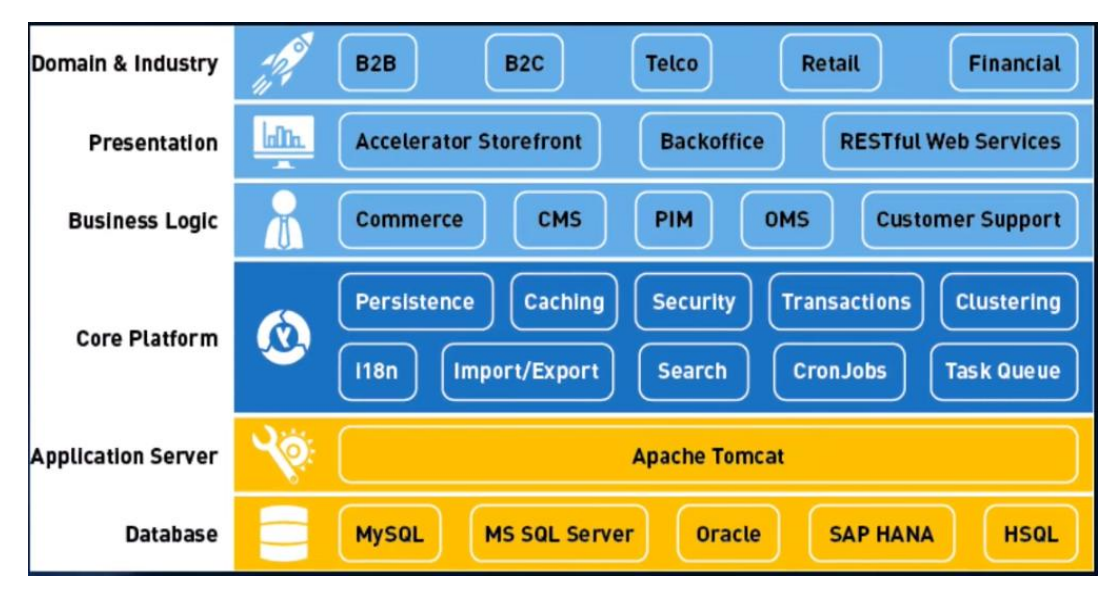

*Figura 13. Perspectiva general SAP Hybris Commerce (Kshitijarya, 2018)* 

SAP Hybris Commerce se basa en un concepto modular flexible que permite agrupar nuevas funcionalidades en extensiones. Una extensión puede contener lógica empresarial, definiciones de tipo o una aplicación web. De esta forma, incorpora en un solo lugar toda la funcionalidad que cubre un determinado campo de acción.

# **3.2.4.9.1Arquitectura**

La plataforma SAP Hybris está basada principalmente en Java, Spring y J2EE y adopta una arquitectura de tipo abierta, esto hace posible que sea relativamente fácil integrar nuevas características durante la implementación. SAP Hybris se utiliza en su mayoría como una solución de comercio electrónico integral, pero también es factible su uso como un sistema de gestión de productos o contenidos. Asimismo, Hybris cuenta con amplias capacidades para la gestión de datos y pedidos que pueden asociarse o utilizarse de forma independiente. La arquitectura base es una plataforma que ofrece funcionalidades al usuario final a través de módulos y extensiones que son presentadas vía frontend.

Las capas que forman parte de la arquitectura son las siguientes:

**Capa de Presentación:** esta capa se encarga de todo lo relacionado a la interfaz gráfica

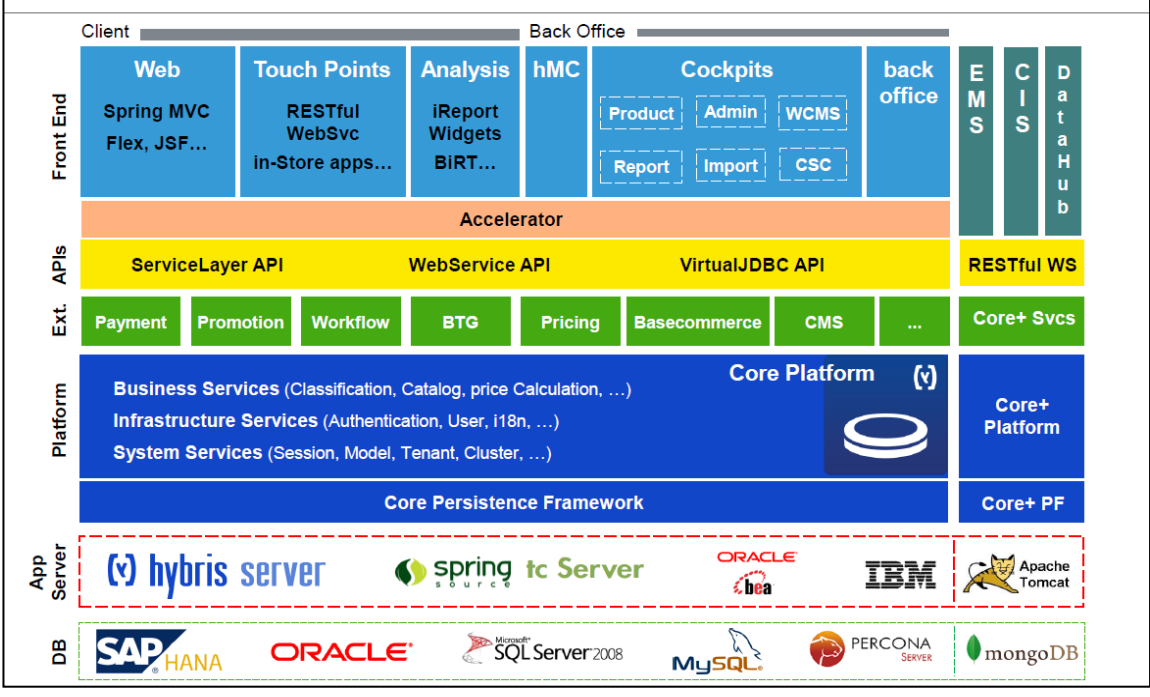

*Figura 14. Arquitectura SAP Hybris Commerce (Kshitijarya, 2018)* 

de usuario (GUI). Se apoya en tecnologías orientadas al desarrollo frontend para presentarle la información al usuario final de manera simple y consistente.

- **Capa Funcional:**esta capa administra las funcionalidades predeterminadas (*out-of-thebox*) que la plataforma provee.
- **Capa de Plataforma:**esta capa es la encargada de proporcionar las características fundamentalesque le dan forma a la plataforma.
- **Servidor de Aplicaciones:**adicionalmente al servidor preconfigurado que se basa en Apache Tomcat, la plataforma también es compatible con otros servidores de aplicaciones de terceros tales como Oracle WebLogic Server, IBM WebSphere Application Server y SpringSourcetc Server.

 **Bases de Datos de terceros:**para la gestión de las bases de datos, SAP Hybris utiliza, por defecto, HSQLDB.Sin embargo, también soporta otros sistemas gestores de bases de datos tales como Oracle, MySQL, SQL Server y SAP Hana.

# **3.2.5 IMPLEMENTACIÓN DE LAS ÁREAS, PROCESOS Y SUS BUENAS PRÁCTICAS**

Inicialmente, la dirección del proyecto estuvo a cargo del área de Marketing perteneciente a la empresa implicada en este trabajo de suficiencia profesional.Sin embargo, después de un tiempo, la compañía creó el área de eCommerce, supeditada a la Gerencia de TI, con el objetivo de tener un mayor control sobre las actividades del proyecto.

Cabe destacar que, con la implementación de la plataforma, los siguientes procesos del negocio sufrieron mejoras considerables:

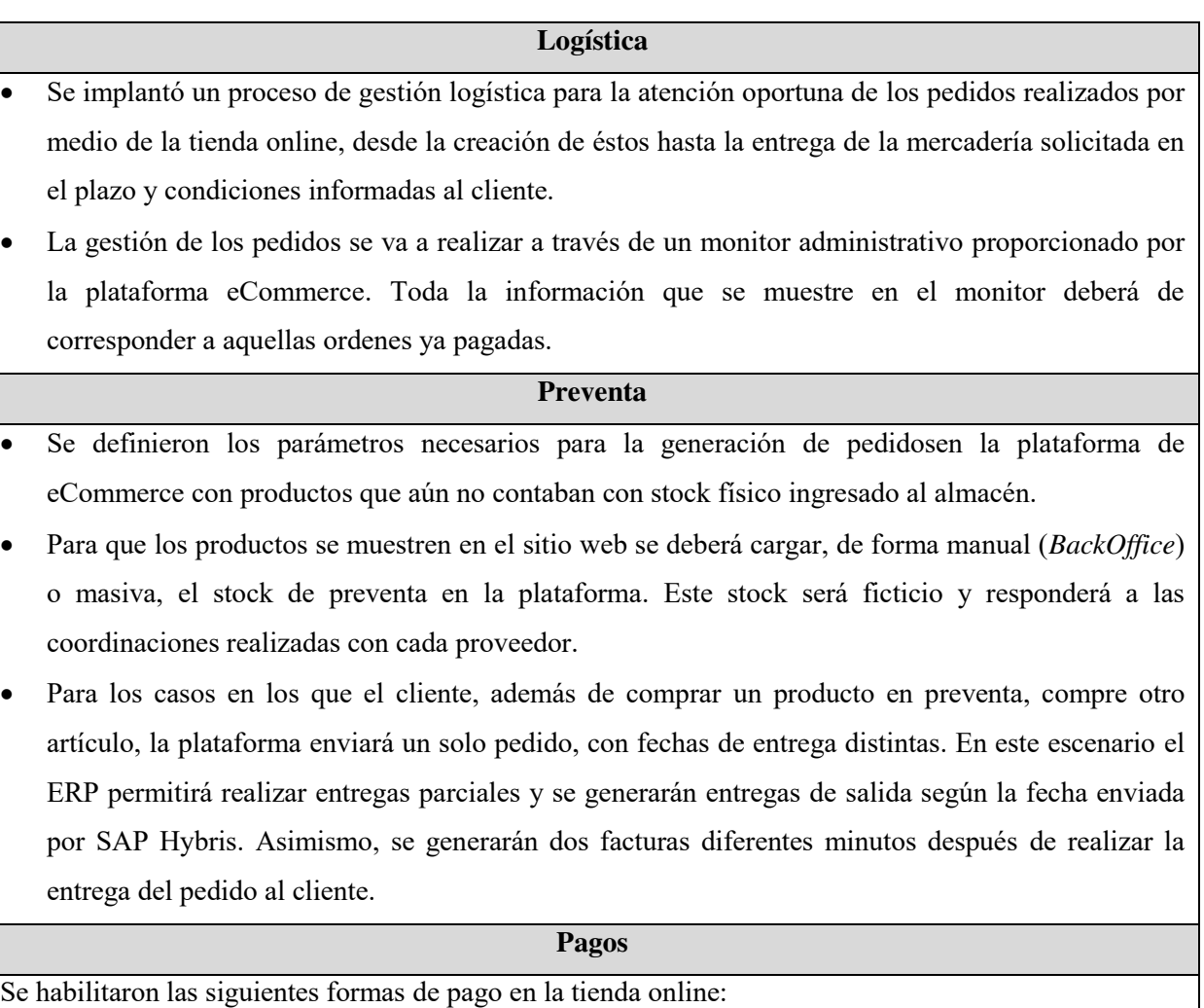

Pago Efectivo

- Visa
- MasterCard
- **Nota de crédito:** a través de la plataforma omnicanal se podrán emitir notas de crédito,las cuales harán referencia a las ventas realizadas tanto en el canal web como en el retail. Dichas notas de crédito se van a poder utilizar como medio de pago tanto en la tienda física como en la virtual.Como medida de seguridad, y para evitar que por tanteo se utilicen indebidamente las notas de crédito en el sitio web, a cada nota de crédito se le asignará un código aleatorio alfanumérico. Este código será el que se utilice como medio de pago en ambos canales.

Tras haber seleccionado una forma de pago, se envía automáticamente un correo al cliente adjuntando el detalle de su carrito de compras y especificando los pasos y condiciones para realizar el pago (monto, tiempo, etc.).

#### **Posventa**

En el portal eCommerce se incluyó la sección "Libro de Reclamaciones" para que el cliente pueda registraruna queja o reclamo sobre algún producto en específico que compró y no colmó sus expectativas.La opción descrita, además, está 100% integrada y automatizada con una herramienta PQR elegida por la empresa.

# *Tabla 2. Mejoras en los procesos del negocio mediante la implementación de la solución eCommerce*

Ahora se va a detallar como se aplicaron cada una de las fases que forman parte de la metodología SAP Activate a lo largo dela implementación de la plataforma SAP Hybris Commerce en las instalaciones de la empresa.

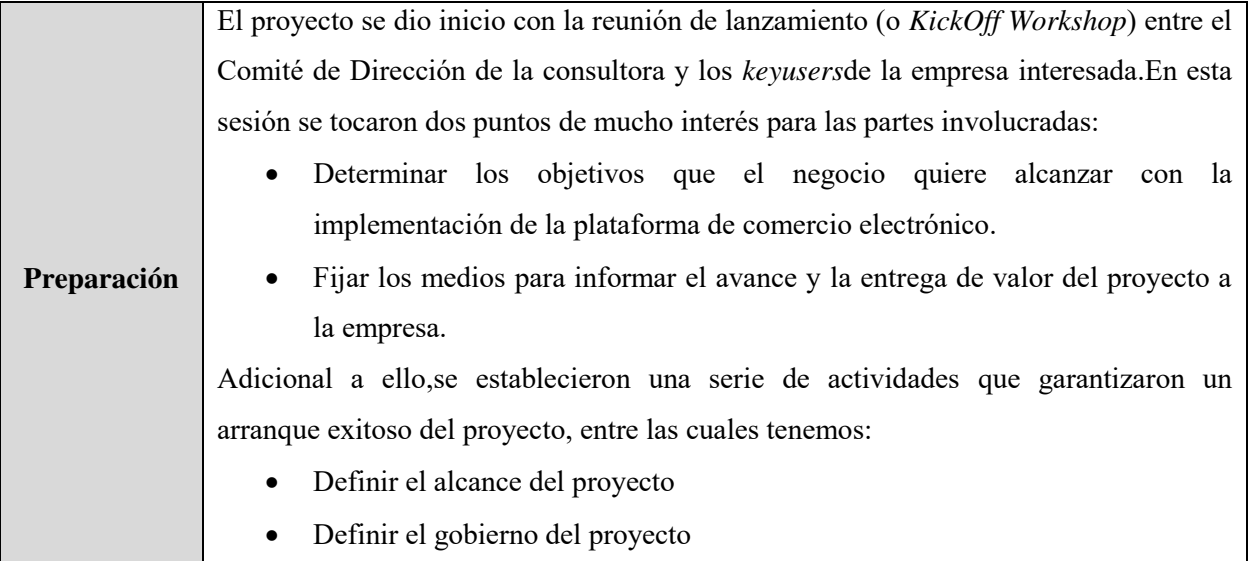

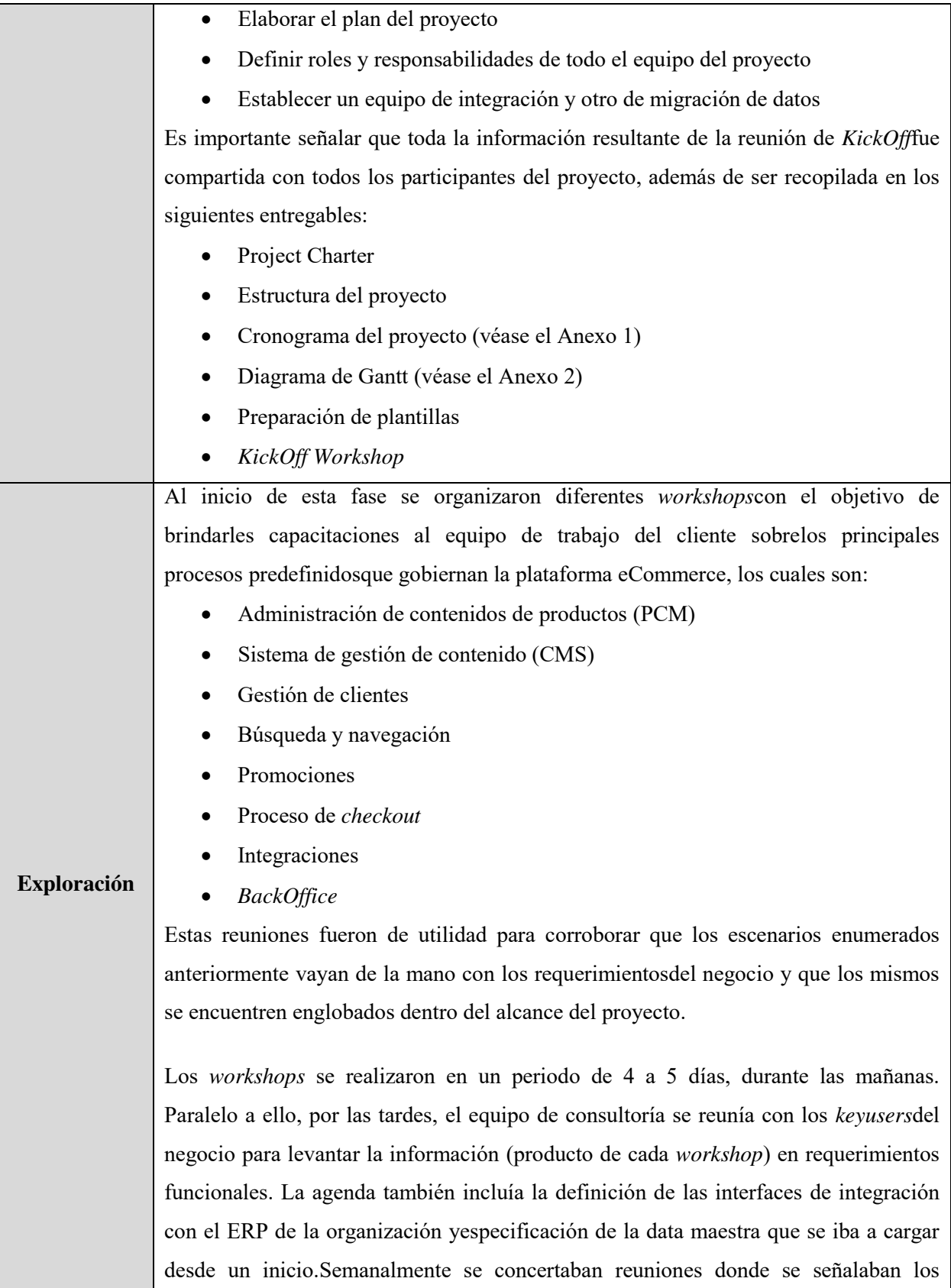

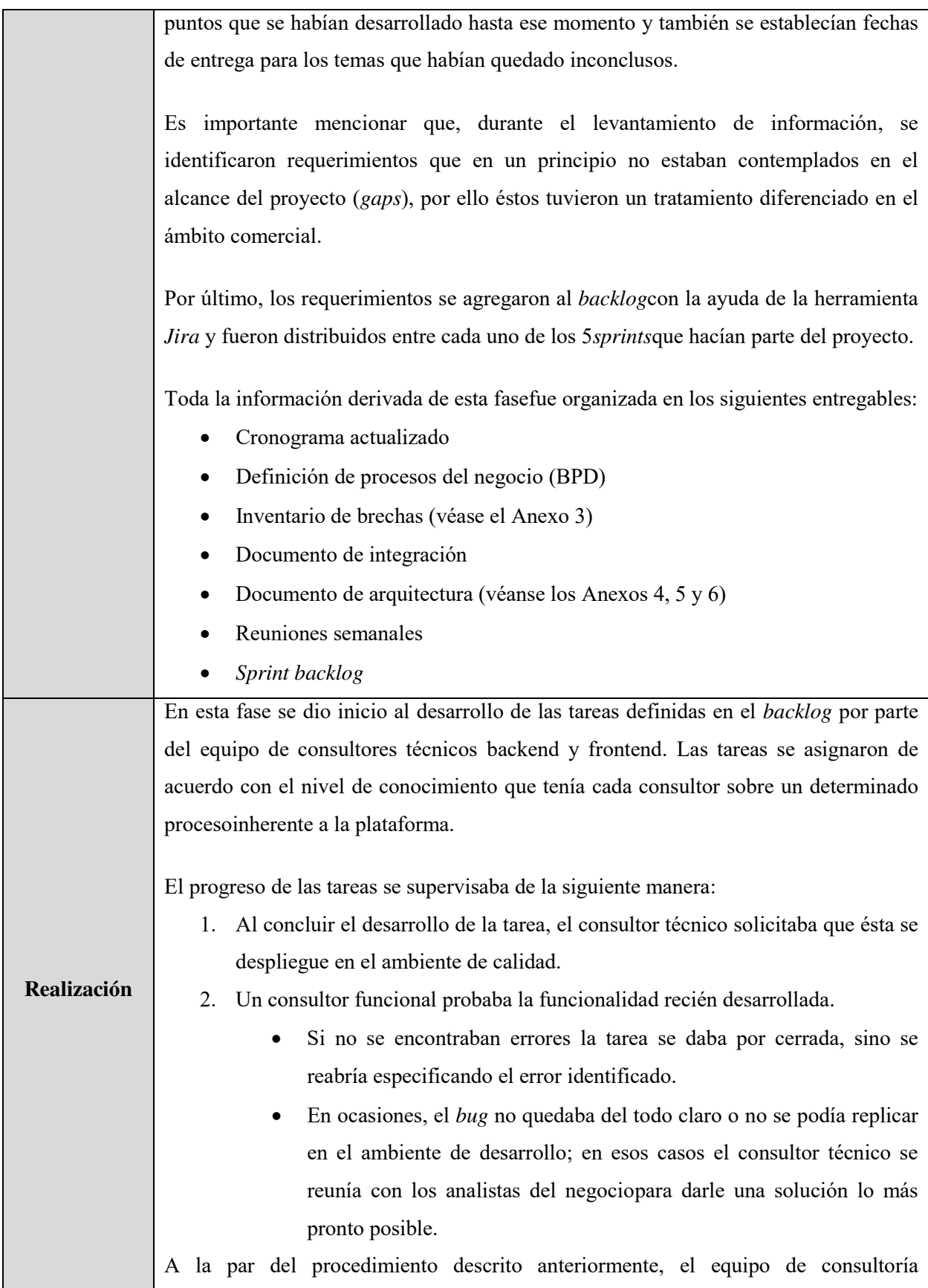

funcionalelaboraba la matriz de casos de prueba. Posteriormente, se agendaba una reunión con los usuarios para validar las casuísticas que se iban a probar y explicar la estructura del plan de pruebas.

Durante la ejecución de las pruebas unitarias, el equipo de aseguramiento de la calidad del cliente reportaba resultados inesperados. Dichas observaciones, luego de ser validadas por el equipo de consultores funcionales, seregistraban en *Jira* y eran asignadas a los consultores técnicos.

El seguimiento de la resolución de las observaciones se hacía de la siguiente manera:

- 1. Tras subsanar la observación reportada, el consultor técnico solicitaba que el desarrollo se despliegue en el ambiente de calidad.
- 2. Un consultor funcional probaba la resolución recién implementada.
	- Si el error ya no persistíase le informaba al cliente por medio de un correo y mensajes directos. Además, se actualizaba el plan de pruebas con el resultado obtenido.
- 3. Posteriormente, el equipo de QA volvía a ejecutar la prueba fallida, verificaba que el resultado era el esperado y daba su conformidad.
- 4. En último término, la observación se cerraba en *Jira* y el plan de pruebas se actualizaba.

Las pruebas integrales se manejaron de manera similar a las pruebas unitarias, con la diferencia de que en este proceso no participaban los analistas de negocio, sino que entraba en acción el equipo de integración.

Finalmente, con todo el *feedback* recibido,se procedió a:

- Configurar el ambiente de producción
- Elaborar el plan para la salida en vivo de la solución

Las actividades en esta fase se documentaron en los siguientes entregables:

- Matriz de casos de prueba
- Configuraciones de ambientes de calidad y producción
- Plan de puesta en producción
- Plan de carga de información
- Plan de corte
- Manuales de configuración

|                   | Plan de formación de usuarios clave (véase el Anexo 7)<br>$\bullet$                       |
|-------------------|-------------------------------------------------------------------------------------------|
|                   | En esta fase se llevó a cabo la salida en vivo de la solución de comercio electrónico.    |
|                   | Para que este procedimiento tuviera éxitose siguieron las actividades señaladas en el     |
|                   | plan de puesta en producción bajo la supervisión del líder técnico del proyecto y un      |
|                   | consultor técnico. Al término de la ejecución del plan, las funcionalidades esenciales    |
|                   | del producto final se pusieron a prueba para verificar que los flujos no presentaran      |
|                   | errores inesperados. Luego, se le notificó al cliente que el pase había sido todo un      |
|                   | éxito mediante un correo electrónico.                                                     |
|                   |                                                                                           |
|                   | Finalizado el go-live, se ponía en marcha el período de garantía, el cual es un intervalo |
|                   | de tiempo en el que se le brinda soporte al cliente hasta que la solución entregada se    |
|                   | estabilice del todo. Cuando surgían observaciones durante este período, éstas se          |
| <b>Despliegue</b> | atendían de la misma forma que las tareas en la fase anterior.                            |
|                   | Cabe resaltar que antes del pase a producción se les brindó capacitaciones a los          |
|                   |                                                                                           |
|                   | usuarios finales sobre la gestión de la plataforma a través del BackOffice, el cual es un |
|                   | módulo desde el que se pueden realizar todo tipo de tareas administrativas                |
|                   | (sincronización de catálogos, creación de promociones, actualización de precios, etc.).   |
|                   | Los entregables producto de esta fase fueron los siguientes:                              |
|                   | Carga de datos al sistema                                                                 |
|                   | Puesta en producción del sistema                                                          |
|                   | Firma de aceptación de la solución en producción                                          |
|                   | Firma de cierre del proyecto                                                              |
|                   |                                                                                           |

*Tabla 3. Implementación de las fases de SAP Activate a lo largo del proyecto* 

# **CAPITULO IV. REFLEXION CRITICA DE LA EXPERIENCIA**

Antes de que se dé inicio al proyecto, el autor de este informe no tenía conocimiento alguno sobre la plataforma de comercio electrónico. Es gracias al Centro de Competencia en SAP Hybris Commerce para Latinoamérica, inaugurado en la sede de Perú de la consultora a pedido de la Gerencia de Proyectos Commerce de la casa matriz, que el autor pudo recibir las capacitaciones necesarias para desempeñar su rol en el proyecto de la mejor manera posible.

# **4.1 APORTE EN EL AREA DE DESARROLLO Y RESPONSABILIDADES**

El autor del presente informe ejerció el rol de Consultor Técnico Backend a lo largo de la implementación de la plataforma eCommerce de SAP.

Es en la fase de Realización en la que el autor tuvo mayor participación puesto que le fueron asignadas diferentes tareas en cada uno de los sprints que conformaron el proyecto.Dichas tareas consistían en modificar el código fuente del core de la plataforma con el objetivo de adaptar las funcionalidades prestablecidas a las necesidades del cliente. El autor también se encargó de proponer mejoras en las propuestas que se hacían para afrontar ciertos requerimientos del negocioy de desarrollar módulos nuevos para manejar la integración con APIs de terceros.

Durante la fase de Despliegue, el autor atendió algunasobservaciones que el cliente reportó luego del pase a producción de la solución. Para ello, se analizaban las evidencias que venían junto con la incidencia e inmediatamente después se trataba de replicar el comportamiento anómalo en el ambiente de calidad. Después de esto, si se encontraba la causa del error, se desarrollaba el parche correspondiente para revertir el defecto detectado; en caso contrario, un analista del negocio concertaba una reunión con el cliente para abordar este problema de tal manera que sea favorables para ambas partes.

# **CAPÍTULO V. CONCLUSIONES Y RECOMENDACIONES**

# **5.1 CONCLUSIONES**

- 1. Se implementó con éxito la versión *on-premise* de la plataforma de comercio electrónico de SAP en las instalaciones de la empresa comercializadora de artículos deportivos. Gracias a ello,la compañía pudo adquirir una fuerte presencia digital e incrementar el alcance de sus productos en el mercado.
- 2. Se plantearon las modificaciones necesarias sobre las funcionalidades predeterminadas que ofrece la plataforma para atender los requerimientos del cliente.
- 3. Se seleccionó la estrategia de implementaciónmás acorde con los módulos de la plataforma que se implantaron a lo largo del desarrollo del proyecto.
- 4. Se aplicaron las buenas prácticas de programaciónrecomendadas para este tipo de proyectos de implementación, los cual contribuyó a que las tareas se desarrollasen en los tiempos establecidos.
- 5. Se validaron las características desarrolladas a medida junto con los usuarios finales de tal manera que los procesos del negocio se vieron reflejados en el funcionamiento del producto final.
- 6. Se desplegó la solución eCommercede manera satisfactoria en el ambiente de producción y sin la necesidad de efectuar un *rollback*en conformidad con las actividades establecidas en el plan de puesta en producción.
- 7. Se pusoen marcha la implementación ágil de la plataforma SAP Hybris Commercecon éxitosiguiendo cada una de las fases que dan forma a la metodología denominada SAP Activate.

# **5.2 RECOMENDACIONES**

- 1. Debido a que la plataforma implementada está en constante evolución, se recomienda migrarla a su versión *cloud*(*SAP Commerce Cloud*), la cual ofrece un entorno de integración continua intuitivo y robusto.
- 2. Se sugierehacer los ajustes necesariosa la solución actualmente implementada para que pueda soportar, a largo plazo, la incorporación de nuevos *rollouts*,ya que el negocio involucrado en este estudio cuenta con tiendas en otros países de Latinoamérica.
- 3. Se podría aplicar Big Data sobre la plataformaeCommerce con el objetivo de predecir la demanda de los productos que comercializa el negocio; esto se puede conseguir a través de la explotación de los datos de los clientes que almacena el módulo de marketing integrado.

# **5.4 FUENTES DE INFORMACIÓN**

- Aguirre, M. (16 de setiembre de 2020). *Tipos de ERP y sus características: ¿cuál implementar en tu empresa?*. Appvizer. [https://www.appvizer.es/revista/organizacion](https://www.appvizer.es/revista/organizacion-planificacion/sistema-erp/tipos-de-erp)[planificacion/sistema-erp/tipos-de-erp](https://www.appvizer.es/revista/organizacion-planificacion/sistema-erp/tipos-de-erp)
- Arriaga, I. (21 de febrero de 2017). Los 5 tipos de eCommerce. *AcumbamailBlog*. <https://acumbamail.com/blog/tipos-de-ecommerce/>
- Bravo, F. (03 de marzo de 2021). *Comercio electrónico en Perú: La Guía más completa del mercado*. Ecommerce News. [https://www.ecommercenews.pe/ecommerce](https://www.ecommercenews.pe/ecommerce-insights/2021/crecimiento-del-comercio-electronico-en-peru.html)[insights/2021/crecimiento-del-comercio-electronico-en-peru.html](https://www.ecommercenews.pe/ecommerce-insights/2021/crecimiento-del-comercio-electronico-en-peru.html)
- Carazo, J. (15 de diciembre de 2016). *Comercio electrónico (ecommerce)*. Economipedia. <https://economipedia.com/definiciones/comercio-electronico-ecommerce.html>
- Category. (11 de diciembre de 2017). Transformación digital: ¿qué es? Consulta la guía para digitalizar empresas.*Blog Salesforce Latinoamérica: CRM, Cloud Computing y Más*. <https://www.salesforce.com/mx/blog/2017/12/Que-es-la-transformacion-digital.html>
- Código de Protección y Defensa del Consumidor [CPDC]. Ley 29571 de 2010. 01 de setiembre de 2010 (Perú).
- Decreto Legislativo 1044 de 2008 [Instituto Nacional de Defensa de la Competencia y de la Protección de la Propiedad Intelectual]. Que aprueba la Ley de represión de la competencia desleal. 26 de junio de 2008.
- Fallavena, L. (08 de setiembre de 2020). What Is Omnichannel? (And Why It Is So Crucial For Businesses). *Rocket.Chat News*. [https://rocket.chat/blog/learn/what-is-omnichannel-and](https://rocket.chat/blog/learn/what-is-omnichannel-and-why-it-is-so-crucial-for-businesses/)[why-it-is-so-crucial-for-businesses/](https://rocket.chat/blog/learn/what-is-omnichannel-and-why-it-is-so-crucial-for-businesses/)
- Fernández, M. (s.f.). *Tendencias e-commerce: Las 10 apuestas más prometedoras en 2021*. Sendcloud.<https://www.sendcloud.es/tendencias-ecommerce/>
- Fuente, O. (24 de enero de 2018). ¿Qué es la Transformación Digital y cómo crear Digital Business?. *Thinking for Innovation*. [https://www.iebschool.com/blog/que-es](https://www.iebschool.com/blog/que-es-transformacion-digital-business/)[transformacion-digital-business/](https://www.iebschool.com/blog/que-es-transformacion-digital-business/)
- García, G. (25 de diciembre de 2015). Características del e-commerce. *Naps Tecnología y educación – Investigación en Ciencias Computacionales, Informática y Sistemas*. <https://naps.com.mx/blog/caracteristicas-del-e-commerce/>
- Kouch, L. (06 de noviembre de 2017). SAP Activate Methodology for SAP Hybris Cloud for Customer Roadmap. *SAP Community*. [https://blogs.sap.com/2017/11/06/sap-activate](https://blogs.sap.com/2017/11/06/sap-activate-methodology-for-sap-hybris-cloud-for-customer-roadmap/)[methodology-for-sap-hybris-cloud-for-customer-roadmap/](https://blogs.sap.com/2017/11/06/sap-activate-methodology-for-sap-hybris-cloud-for-customer-roadmap/)
- Kshitijarya. (14 de noviembre de 2018). SAP Hybris Overview. *Thinking Bear*. <https://kshitijarya.wordpress.com/2018/11/14/sap-hybris-overview/>
- Ley 27269 de 2000. Ley de Firmas y Certificados Digitales. 28 de mayo de 2000. D.O. El Peruano No. 7279.
- Ley 27291 de 2000. Ley que modifica el Código Civil permitiendo la utilización de los medios electrónicos para la comunicación de la manifestación de voluntad y la utilización de la firma electrónica. 24 de junio de 2000. D.O. El Peruano No. 7306.
- López, C. (09 de abril de 2018). Seguridad en eCommerce: Protege a tus Clientes y a tu Empresa. *NiuMedia – Inbound Marketing e Inteligencia de Negocios*. <https://blog.niumedia.mx/seguridad-en-ecommerce>
- Magestore. (11 de setiembre de 2017). *What is Omnichannel? Definition and Examples*. Omnichannel Solutions. [https://omnichannelsolution.wordpress.com/2017/09/11/what-is](https://omnichannelsolution.wordpress.com/2017/09/11/what-is-omnichannel/)[omnichannel/](https://omnichannelsolution.wordpress.com/2017/09/11/what-is-omnichannel/)
- Marcos, J. (11 de diciembre de 2020). ¿Qué es un eCommerce, qué tipos hay y cómo funciona?. *PrestaShop Blog*.<https://www.prestashop.com/es/blog/que-es-e-commerce>
- Martínez, C. (s.f.). *Tendencias de e-commerce para 2021*. BlackSip. <https://content.blacksip.com/tendencias-de-e-commerce-para-2021>
- Molina, C. (01 de mayo de 2018). ¿Qué es SAP Activate?. *Blog Zanzivar*. <https://blog.zanzivar.com/2018/05/01/que-es-sap-activate/>
- Muñoz, A. (06 de diciembre de 2018). 10 estrategias para aumentar tus ventas de ecommerce. *El blog de Sales Layer*. [https://blog.saleslayer.com/es/10-estrategias-para-aumentar-ventas](https://blog.saleslayer.com/es/10-estrategias-para-aumentar-ventas-ecommerce)[ecommerce](https://blog.saleslayer.com/es/10-estrategias-para-aumentar-ventas-ecommerce)
- Orellana, P. (06 de julio de 2020). *Omnicanalidad*. Economipedia. <https://economipedia.com/definiciones/omnicanalidad.html>
- PAD Escuela de Dirección Universidad de Piura. (s.f.). *Transformación digital en Perú: Estudio 2020*.<https://marketing.pad.edu/transformacion-digital-en-peru-estudio-2020>
- Paus, L. (13 de noviembre de 2015). *Cómo se aplica la criptografía en terminales de pago o PoS*. WeLiveSecurity by ESET. [https://www.welivesecurity.com/la](https://www.welivesecurity.com/la-es/2015/11/13/criptografia-en-terminales-de-pago-pos/)[es/2015/11/13/criptografia-en-terminales-de-pago-pos/](https://www.welivesecurity.com/la-es/2015/11/13/criptografia-en-terminales-de-pago-pos/)
- Pimentel, S. (27 de enero de 2016). *Elementos esenciales de un e-commerce efectivo*. Netcommerce. [https://info.netcommerce.mx/elementos-esenciales-de-un-e-commerce](https://info.netcommerce.mx/elementos-esenciales-de-un-e-commerce-efectivo/)[efectivo/](https://info.netcommerce.mx/elementos-esenciales-de-un-e-commerce-efectivo/)
- Reul, M. (12 de noviembre de 2019). Omnicanalidad: qué es y cómo puede mejorar tu relación con el cliente. *Sendinblue Blog*.<https://es.sendinblue.com/blog/omnicanalidad-que-es/>
- Rodríguez, C. (12 de agosto de 2015). ¿Qué es E-commerce o comercio electrónico?. *Blog de Marketing Digital*. [https://marketingdigital.bsm.upf.edu/e-commerce-comercio](https://marketingdigital.bsm.upf.edu/e-commerce-comercio-electronico/)[electronico/](https://marketingdigital.bsm.upf.edu/e-commerce-comercio-electronico/)
- SAP Blog de Innovación. (24 de marzo de 2016). ¿Qué es SAP Hybris y porqué es el mejor aliado para tus campañas de marketing?. *SAP News Center Latinoamérica*. [https://news.sap.com/latinamerica/2016/03/que-es-sap-hybris-y-porque-es-el-mejor](https://news.sap.com/latinamerica/2016/03/que-es-sap-hybris-y-porque-es-el-mejor-aliado-para-tus-campanas-de-marketing-bl0g-sh/)[aliado-para-tus-campanas-de-marketing-bl0g-sh/](https://news.sap.com/latinamerica/2016/03/que-es-sap-hybris-y-porque-es-el-mejor-aliado-para-tus-campanas-de-marketing-bl0g-sh/)
- SidV. (11 de agosto de 2015). *Metodología "SAP Activate"*. Consultoría SAP. <https://www.consultoria-sap.com/2015/08/metodologia-sap-activate.html>
- *Tendencias de crecimiento de Ecommerce en Latinoamérica 2021*. (s.f.). IBO[.https://ibo.pe/blog/tendencias-de-crecimiento-de-ecommerce-en-latinoamerica-2021/](https://ibo.pe/blog/tendencias-de-crecimiento-de-ecommerce-en-latinoamerica-2021/)
- Universidad Americana de Europa. (18 de marzo de 2021). *Ventajas y desventajas del ecommerce que debería conocer*. [https://unade.edu.mx/ventajas-y-desventajas-del](https://unade.edu.mx/ventajas-y-desventajas-del-ecommerce/)[ecommerce/](https://unade.edu.mx/ventajas-y-desventajas-del-ecommerce/)
- Véliz, D. (06 de mayo de 2021). *Top eCommerce en Latinoamérica: las tiendas online con más tráfico en Argentina, Chile, Colombia y México (SEMrush)*. Marketing 4 Ecommerce. [https://marketing4ecommerce.net/top-ecommerce-en-latinoamerica-las-tiendas-online](https://marketing4ecommerce.net/top-ecommerce-en-latinoamerica-las-tiendas-online-con-mas-trafico-en-argentina-chile-colombia-y-mexico-semrush/)[con-mas-trafico-en-argentina-chile-colombia-y-mexico-semrush/](https://marketing4ecommerce.net/top-ecommerce-en-latinoamerica-las-tiendas-online-con-mas-trafico-en-argentina-chile-colombia-y-mexico-semrush/)

# **5.5. GLOSARIO**

- **Acelerador:** es una plantilla de implementación web lista para usarse. Permite iniciar la implementación, construcción y mantenimiento de una solución de comercio electrónico omnicanal con funcionalidades diversas.
- **API:**conjunto de definiciones y protocolos que se utiliza para desarrollar e integrar el software de las aplicaciones. API significa interfaz de programación de aplicaciones.
- **AVS:** el servicio de verificación de direcciones es una herramienta proporcionada por procesadores de tarjetas de crédito y bancos emisores a comerciantes que permite verificar la dirección de facturación del titular de la tarjeta. Al verificar la dirección de facturación, la transacción se vinculará a una dirección física y las posibilidades de que se cometa un fraude se reducen drásticamente.
- **Backlog:** es un mecanismo de desglose ideal para la gestión de requerimientos cuando éstos son variables y muy dinámicos.
- **BackOffice:** es el conjunto de actividades que dan soporte a una empresa y que no conllevan contacto directo con el cliente o usuario final. Así, las tareas y actividades desarrolladas son funciones de apoyo empresarial para el cumplimiento de los objetivos de la empresa, así como para el desarrollo de los proyectos específicos emprendidos.
- **Blockchain:**término que hace alusión a un grupo de tecnologías capaces de registrar informaciónde manera segura por medio de un sistema organizado de nodos, los cuales crean copias sincronizadas de los datos ya registradospara que éstos no puedan ser modificados o eliminados.
- **Checkout:**es un anglicismo que hace referencia a todas las fases por las que pasa un consumidor en una tienda online. Engloba todas las etapas que componen el proceso de compra online.
- **Cloud:** es un tipo de instalación de software en el cual el hardware no se encuentra en el espacio de la empresa.
- **Fit-gap:** es un proceso que consiste en examinar el rendimiento actual y real de una organización, para posteriormente comparar los resultados con el rendimiento previsto y/o potencial y/o deseado. El objetivo principal es identificar y documentar todos los

ajustes y vacíos, seguido de un análisis de cada *gap*, sugerencias de posibles soluciones y cierre de los *gaps* mediante la selección de la opción más adecuada.

- **HSQLDB:** es un motor de bases de datos SQL ligero, OpenSource e implementado completamente en Java. Resulta ideal para realizar pruebas sin tener que conectarse a un gestor de bases de datos.
- **J2EE:** es una plataforma para el cómputo empresarial a partir de la cual es posible el desarrollo profesional de aplicaciones empresariales distribuidas sobre una arquitectura multicapa, que son escritas con el lenguaje de programación Java y son ejecutadas desde un servidor de aplicaciones.
- **On-premise:** se refiere al tipo de instalación de una solución de software. Esta instalación se lleva a cabo dentro del servidor y la infraestructura (TIC) de la organización. Es el modelo tradicional de aplicaciones empresariales.
- **Out-of-the-box:** una característica o funcionalidad "out-of-the-box" (también llamada OOTB) opera inmediatamente después de ser instalado el software al que pertenece, sin la necesidad de una modificación o configuración especial.
- **PCM:**es una solución integral para el manejo de información de productos que permite consolidar y gestionar de manera centralizada la información y los atributos en todos los canales, favoreciendo una potente gestión de comercio multicanal.
- **PQR:** es un software de entorno web para la atención de peticiones, quejas y reclamos.
- **RDS:** las soluciones de implementación rápida de SAP son paquetes modulares preconfigurados que incluyen software de gestión de negocio SAP que permiten a las empresas su implementación en semanas o meses por un precio fijo. Las aplicaciones están diseñadas para abordar un área de funcionalidad de las aplicaciones empresariales más grandes de SAP y atender una función o necesidad específica.
- **Rollback:** es un procedimiento que consiste en revertir la instalación de un software en un ambiente de producción, ya sea por fallas o errores inesperados.
- **Social proof:** es una técnica de marketing en la que se busca demostrar que la gran mayoría del público respalda un negocio que pertenece a un determinado sector económico.
- **SSL:**tecnología estándar para proteger la conexión entre un navegador web y un sitio web mediante laencriptaciónde los datos que son constantemente transportados.
**ANEXOS** 

#### ANEXO 1: CRONOGRAMA DEL PROYECTO

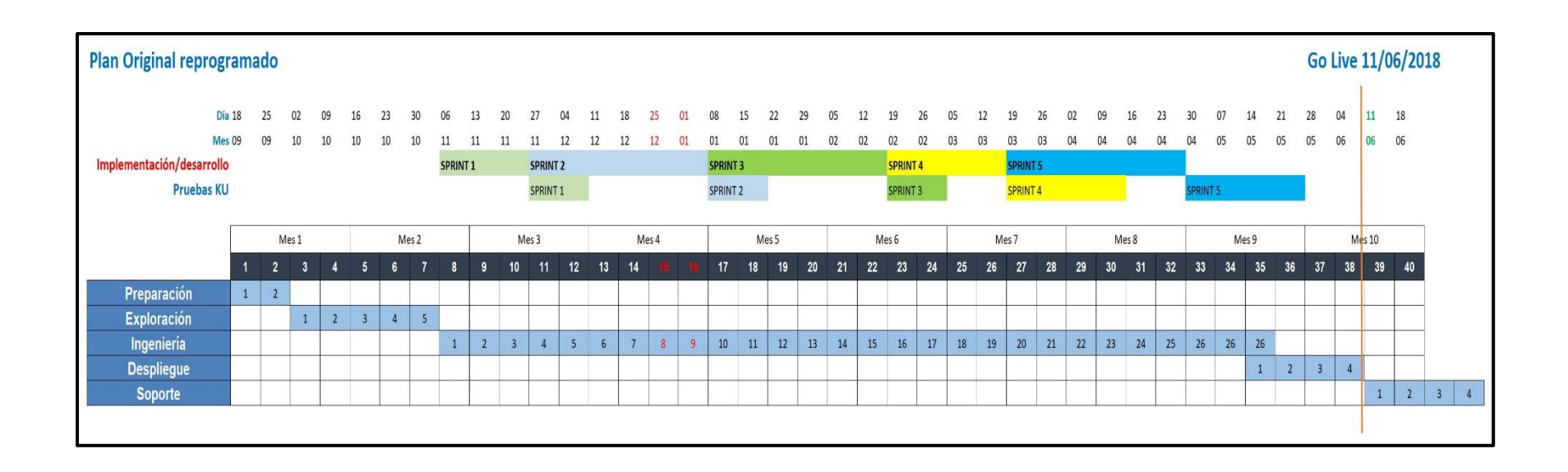

### ANEXO 2: DIAGRAMA DE GANTT DEL PROYECTO

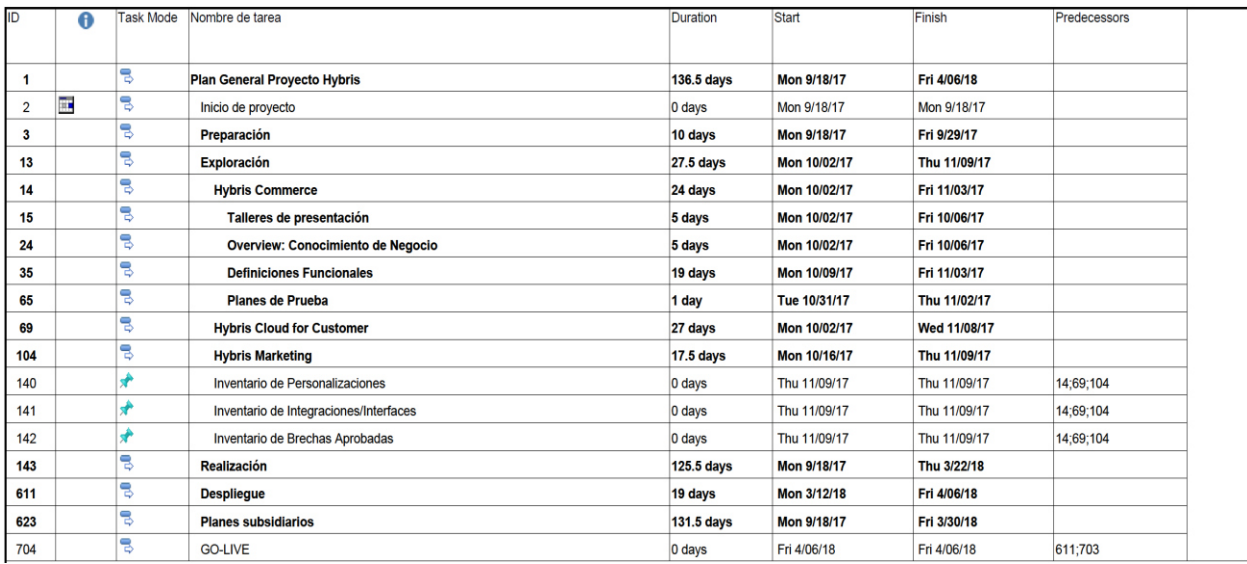

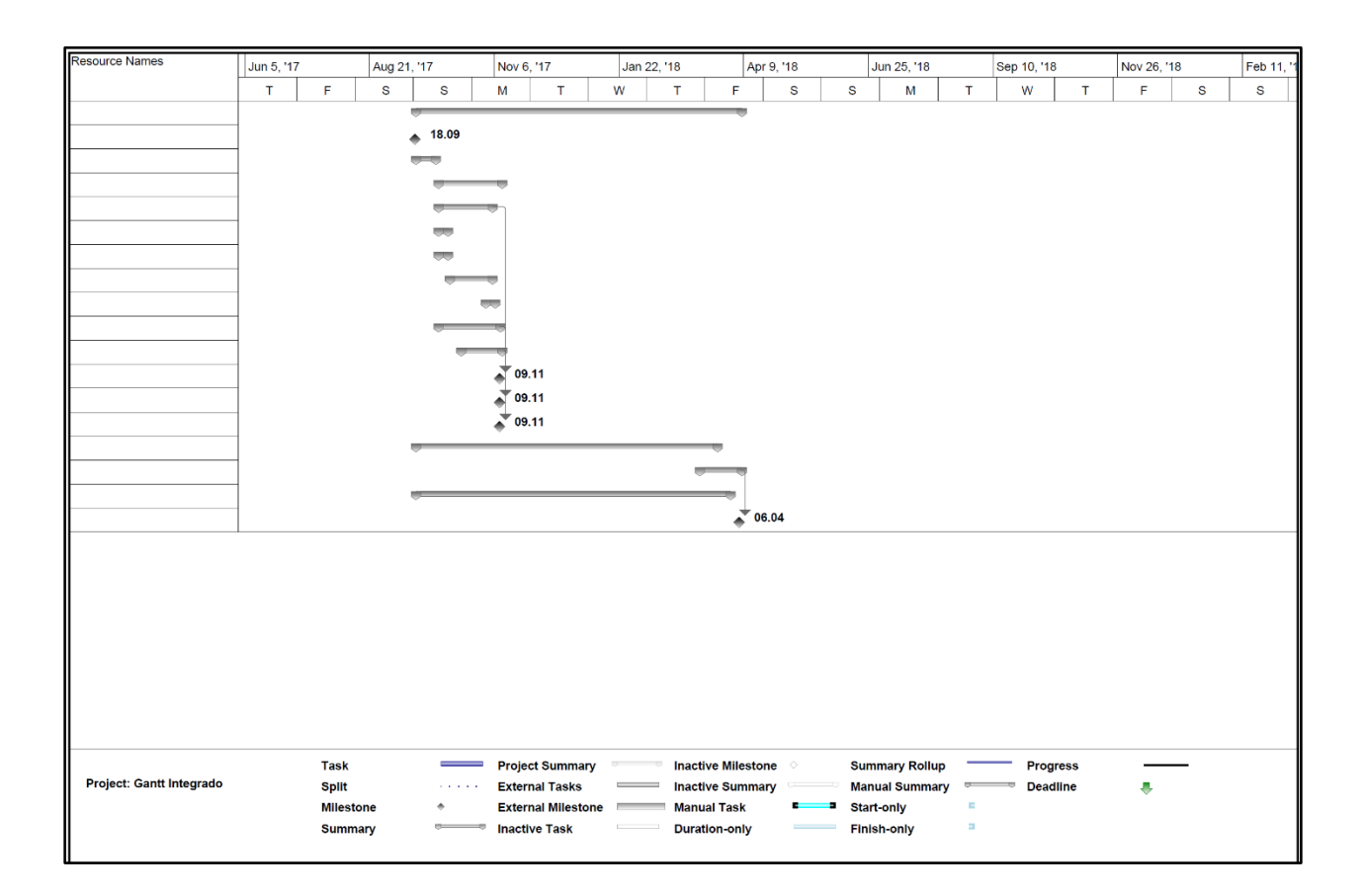

## **ANEXO 3: INVENTARIO DE BRECHAS**

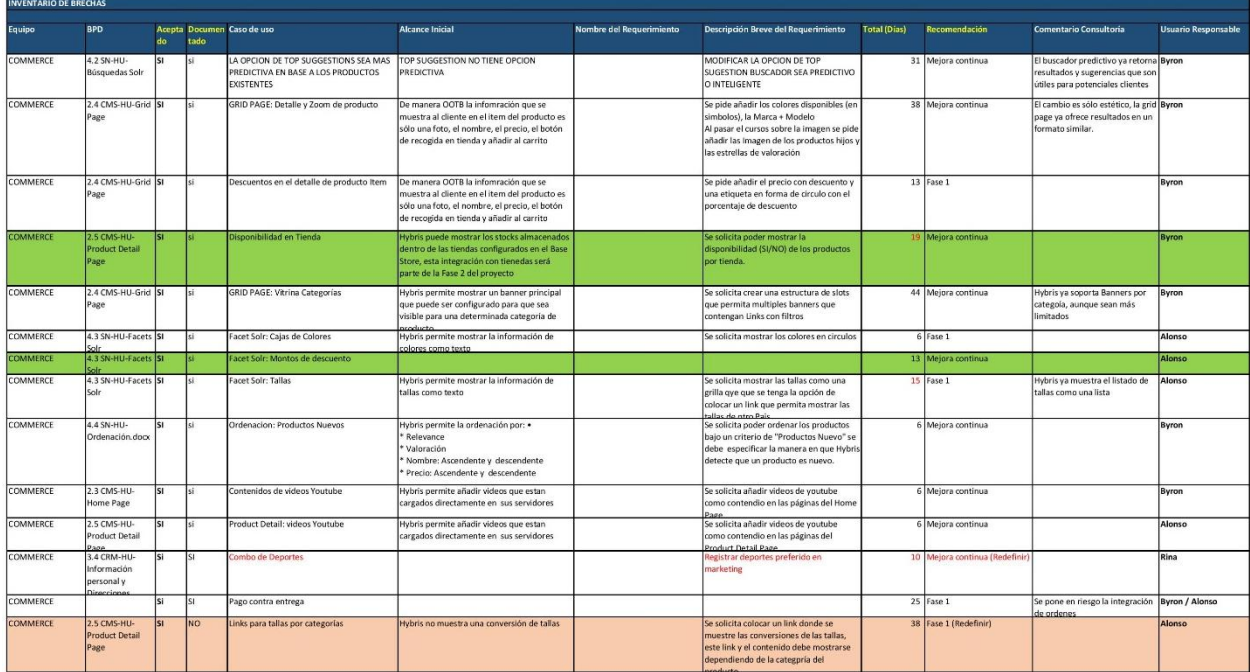

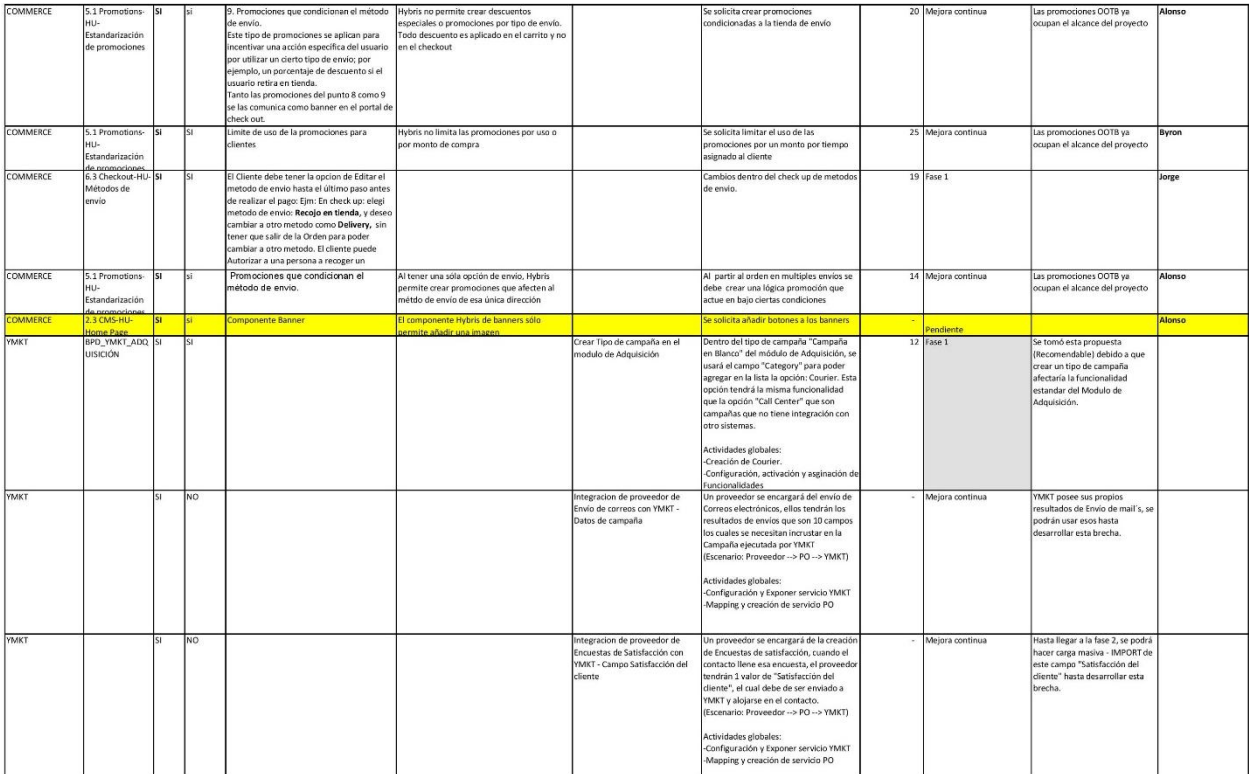

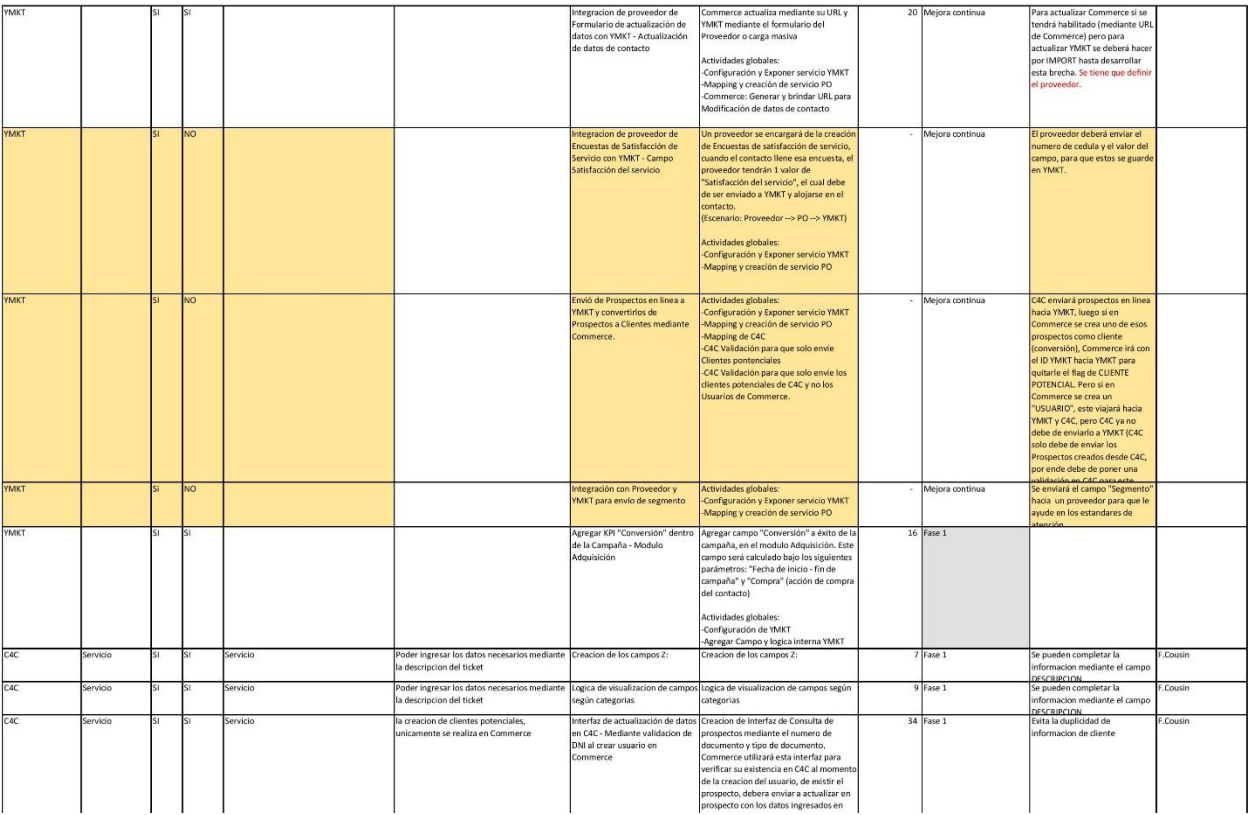

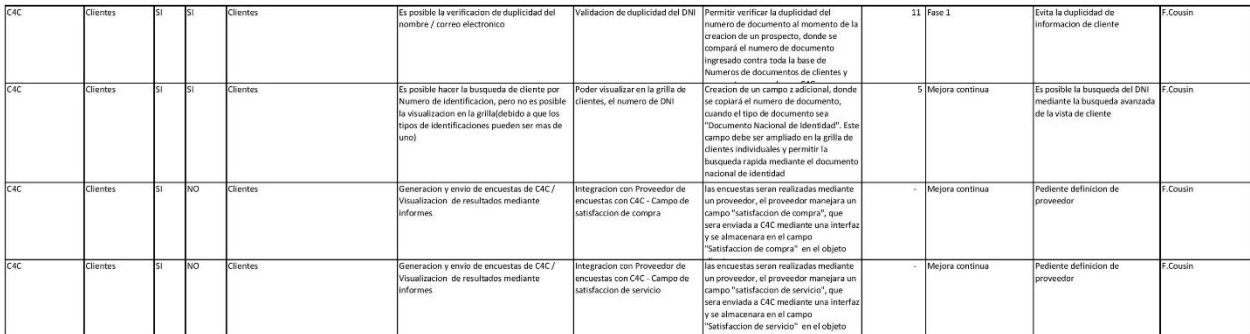

# **ANEXO 4: DIAGRAMA DE ARQUITECTURA DEL AMBIENTE DE DESARROLLO**

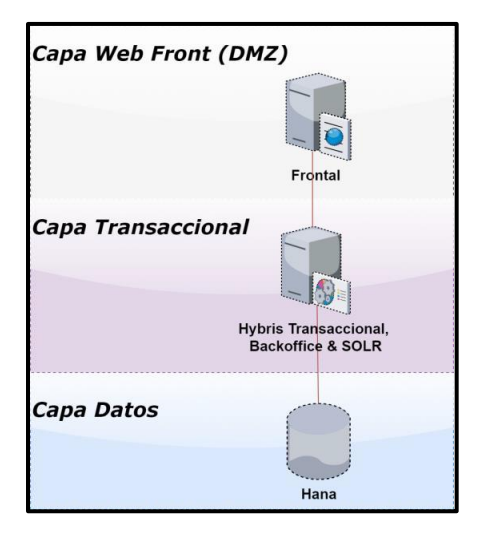

#### **ANEXO 5: DIAGRAMA DE ARQUITECTURA DEL AMBIENTE DE QA**

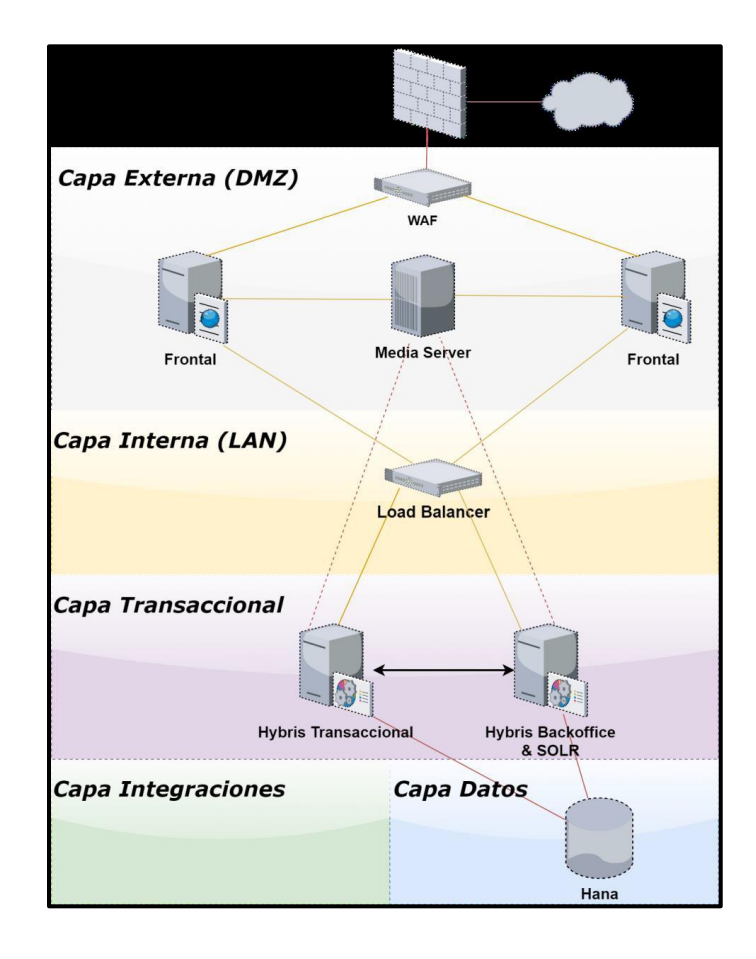

# **ANEXO 6: DIAGRAMA DE ARQUITECTURA DEL AMBIENTE DE PRODUCCION**

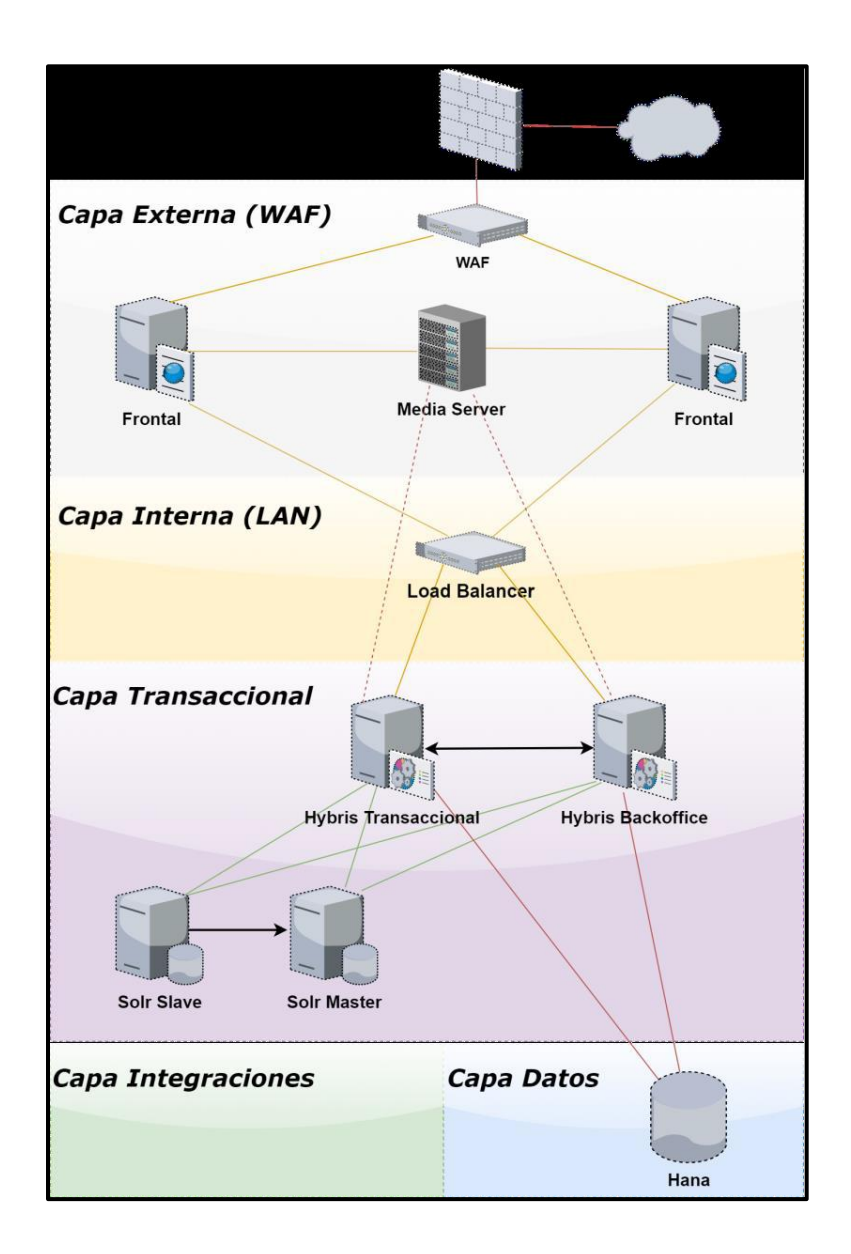

### ANEXO 7: PLAN DE FORMACION DE USUARIOS CLAVE

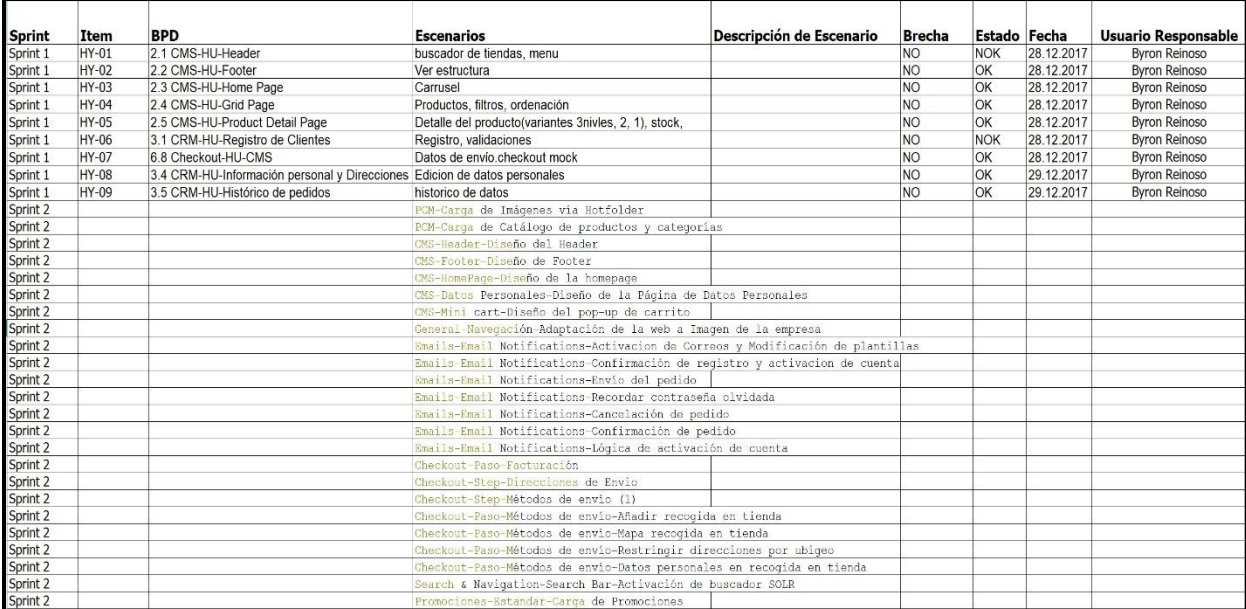